บทที่ 4

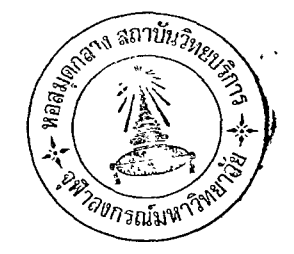

# การวิเคราะห์ข้อมูลและผลการวิเคราะห์

การศึกษาบทบาทของผู้ช่วยครูใหญ่ผ่ายวิชาการ โรงเรียนประถมศึกษา ลังกัดองค์การ ึ บริหารส่วนจังหวัดล่งขลา ผู้วิจัยได้วิเคร<mark>าะห์และเล่น</mark>อผลการวิเคราะห์ในรูปตาราง และความ เรียงประกอบตามลำดับดังนี้

1. สถานภาพของผู้ตอบแบบส่อบถาม

2. ความคิดเห็นและเปรียบเทียบความคิดเห็นของผู้ตอบแบบล่อบถามทั้ง 3 กลุ่มที่มีต่อ ึบทบาทของผู้ช่วยครูใหญ่ผ่ายวิช<mark>าการทั้ง 6 ต<sup>ั</sup>กน คือ</mark>

- ด้านการจัด<mark>หลักลู่ตร เอกล่ารประกอบหลักลู่ตรแ</mark>ละตารางล่อน
- ด้านการจัดวัล่<mark>ดูหลักสู่ตรและสื่อการเรียน</mark>
- ด้านการจัดการเรียนการล่อน
- ต<sup>ั</sup>ำนการนิเทคก<mark>า</mark>รล่อน
- ด้านการวัดและการป<mark>ระเมินผล</mark>
- ด้านการจัดห้องล่มูดและคู่นย์วิชาการ

# 1. สถานภาพของผู้ตอบแบบล่อบถาม

การศึกษาล่ถานภาพของผู้ตอบแบบล่อบถามทั้ง 3 กลุ่ม เกี่ยวกับเพศ วูฒิทางครู อายุ ้ระยะเวลาที่รับราชการ ระยะเวลาที่ดำรงตำแหน่ง และจำนวนชั่วโมงล่อนต่อสัปดาห์ ผู้วิจัยได้ ้วิเ คราะห์และ เล่นอผล์การวิเ คราะห์ในรูป<mark>ตารางและความ เรียงประกอบ ดังต่อไปนี้</mark>

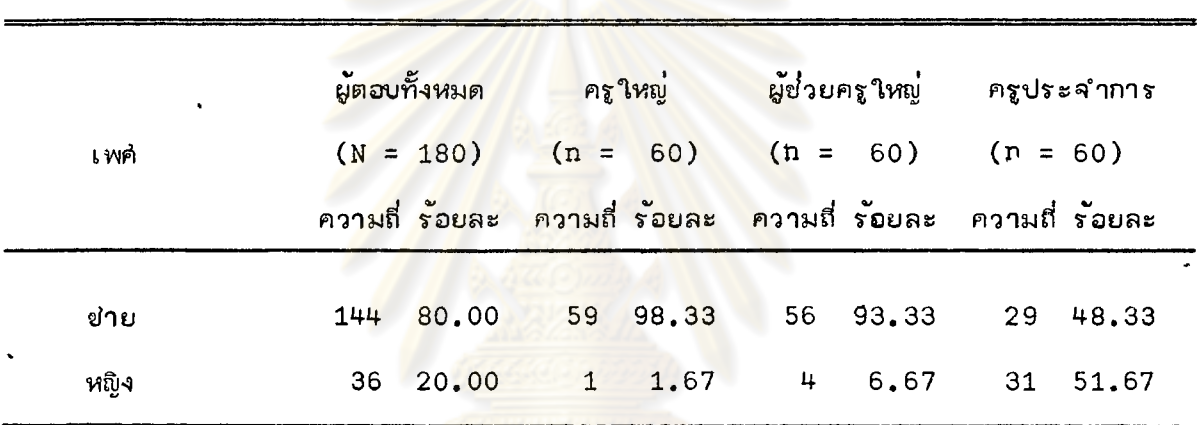

ี่ ตารางที่ 1 ผู้ตอบแบบล่อบถาม<mark>แบ<sup>่</sup>งตามเพ</mark>ด

ี่จากตารางที่ 1 แล่ดงว่า ผู้ตอบแบบล่อบถามทั้งหมดเป็นผู้ชำย ร้อยละ 80.00 และ เป็นผู้หญิง ร้อยละ 20.00 กลุ่มครูใหญ่มีครูใหญ่ที่เป็นผู้ชำย ร้อยละ 98.33 และเป็นผู้หญิง ร้อยละ 1.67 กลุ่มผู้ช่วยครูใหญ่ฝ่ายวิชาการ มีผู้ช่วยครูใหญ่ฝ่ายวิชาการเป็นผู้ชาย ร้อยละ 93.33 และเป็นผู้หญิง ร้อยละ 6.67 ล่วนกลุ่มครูประจำการ มีครูประจำการที่เป็นผู้ชำยและ ผู้หญิงจำนวนใกล้เคียงกัน คือ ครูประจำการ ผู้ชำยร้อยละ 48.33 ครูประจำการผู้หญิง ร้อยละ 51.67

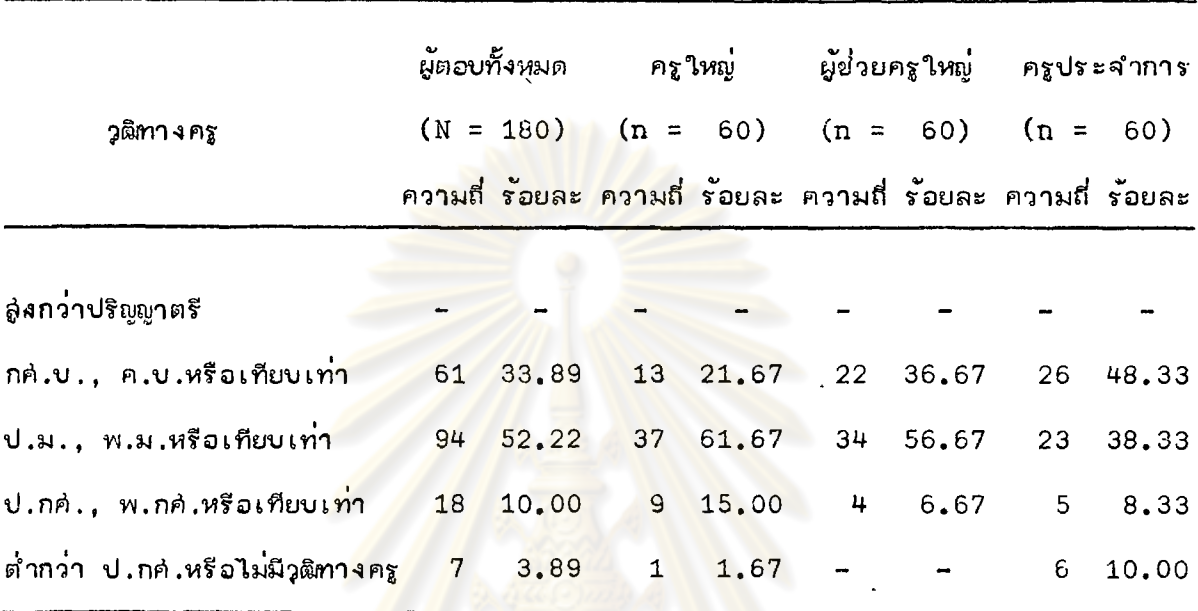

จากตารางที่ 2 แล่ดงว่าผู้ตอบแบบล่อบถามทั้ง 3 กลุ่ม มีวุฒิทางครูตั้งแต่ กค.บ., ค.บ.หรือเทียบเท่าลงมา และมีวุฒิ ป.ม., พ.ม.หรือเทียบเท่ามากที่ลด คิดเป็นร้อยละ 52.22 และมีวุติต่ำกว่า ป.กศ.หรือไม่มีวุติทางครูจำนวนน้อยที่สุดเท่ากับรอยละ 3.89 กลุ่มครูใหญ่ ครูใหญ่ที่มีวุฒิ ป.ม., พ.ม.หรือเทียบเท่ามีจำนวนมากที่สุดเท่ากับร้อยละ 61.67 และครูใหญ่ ที่มีวุฒิต่ำกว่า ป.กศ.หรือไม่มีวุฒิทางครูมีจำนวนน้อยที่สุดเท่ากับร้อยละ 1.67 กลุ่มผู้ช่วยครูใหญ่ ผ่ายวิชาการ ผู้ช่วยครูใหญ่ฝ่ายวิชาการที่มีวุฒิ ป.ม., พ.ม.หรือเทียบเท่ามีจำนวนมากที่ลุดเท่ากับ ร้อยละ 56.67 และผู้ช่วยครูใหญ่ผ่ายวิชาการที่มีวุฒิ ป.กค่., พ.กค่.หรือเทียบเท่ามีจำนวนน้อยที่สุด คิดเป็นร้อยละ 6.67 และไม่มีผู้ช่วยครูใหญ่ฝ่ายวิชาการที่มีวุฒิต่ำกว่า ป.กค. สำหรับกลุ่มครูประจำการ มีครูประจำการที่มีวุฒิ กคํ.บ., ค.บ.หรือเทียบเท่ามากที่ลุดเท่ากับร้อยละ 48.33 และครูประจำการ ที่มีวุฒิ ป.กค่., พ.กค่.หรือเทียบเท่าน้อยที่สุดเท่ากับร้อยละ 8.33 แต่มีครูประจำการที่มีวุฒิต่ำกว่า ป.กคํ.หรือไม่มีวุฒิทางครูถึงร้อยละ 10.00

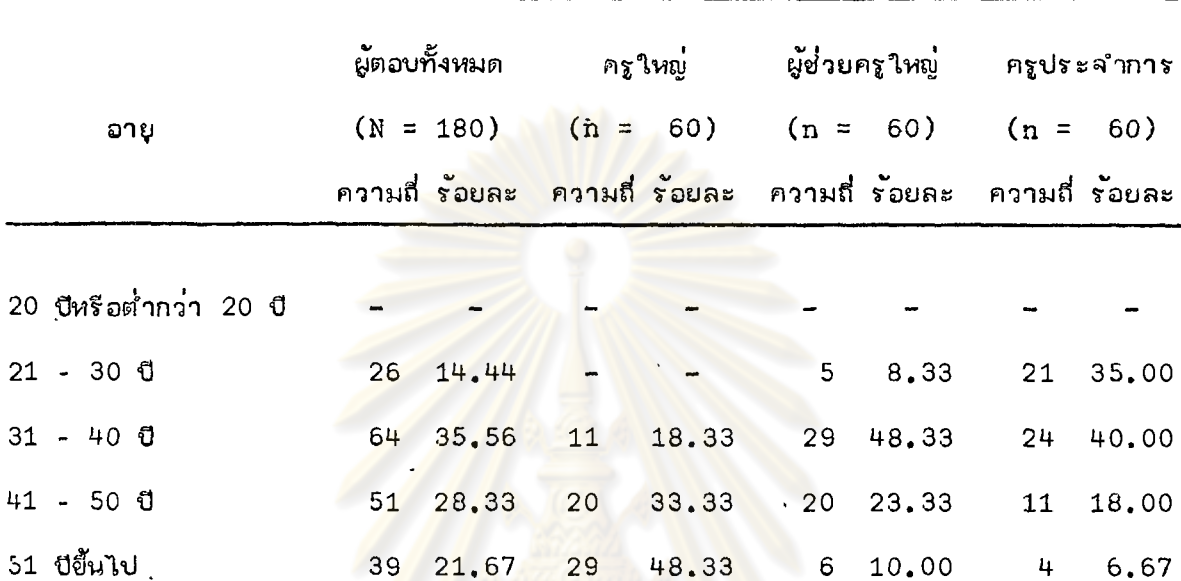

ิจากตารางที่ 3 แล่ดงว่า ผู้ตอบแบบล่อบถามทั้งหมดมีอายุตั้งแต่ 21 ปีขึ้นไป และมี ี่<br>จำนวนผู้ตอบแบบล่อบถามม<mark>ากที่ล</mark>ุ่ดที่มีอายุระหว**่าง** 31 - 40 ปี คือเท่ากับร้อยละ 35.56 ใน ึกลุ่มครูใหญ**่ ครูใหญ่มีอายุตั้งแต**่ 31 ปียื้นไป และมีครูใหญ่จำนวนม<mark>ากที่</mark>สุดที่มีอายุตั้งแต่ 51 ปียื้นไป . คือคิดเป็นร้อยละ 48.33 ค<mark>รูใหญ่ที่</mark>มีอายุระหว**่าง 31 - 40 ปีมีจำนวนน**้อยที่ลู่ด คือ ร้อยละ 18.33 กลุ่มผู้ช่วยครูใหญ่ฝ่ายวิชาการ ผู้ช่วยครูใหญ่ฝ่ายวิชาการที่มีอายุระหว่าง 31 - 40 ปี มีจำนวน มากที่ลุ่ด คือร้อยละ 48.33 และผู้ช่วยครูใหญ่ผ่ายวิชาการที่มีอายุระหว่าง 21 - 30 ปี มีจำนวน ้น้อยที่สุด เท่ากับร้อยละ 8.33 สำหรับกลุ่มครูประจำการ มีจำนวนครูประจำการที่มีอายุระหว่าง 31 - 40 ปี จำนวนมากที่สุด คือร้อยละ 40.00 และครูประจำการที่มีอายุ 51 ปีขึ้นไป มีจำนวน น้อยที่ลด คือร้อยละ 6.67

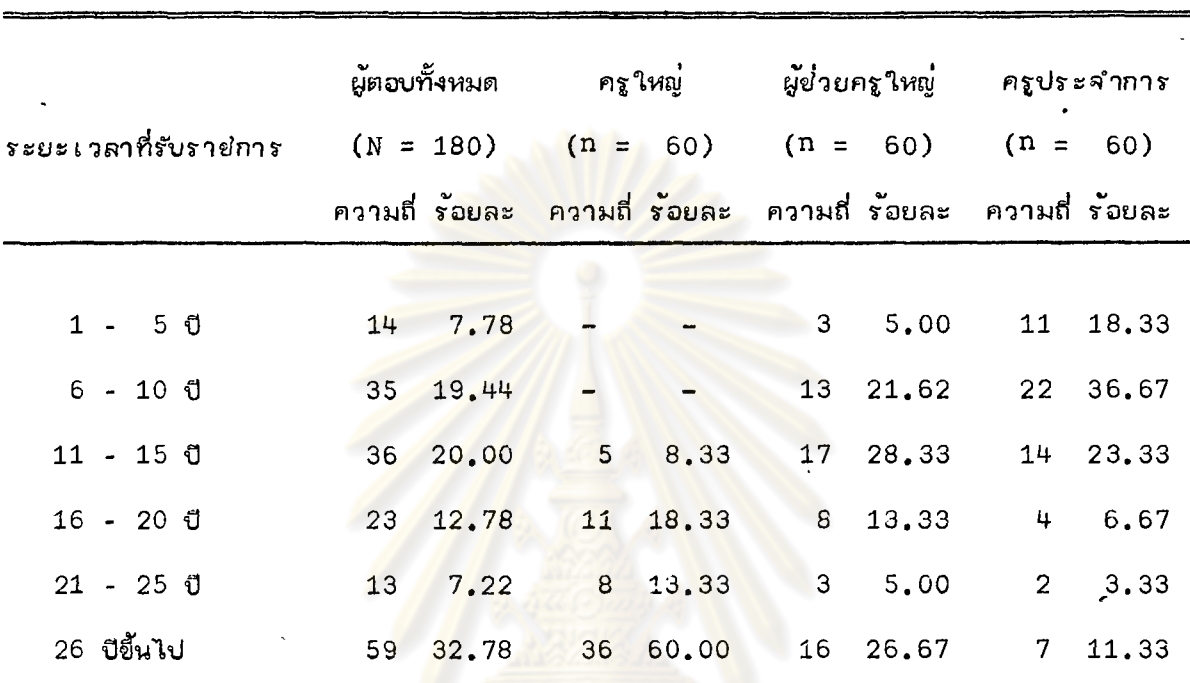

ผู้ตอบแบบล่อบถามแบ่งตามระยะเวลาที่รับราชการ ตารางที่ 4

ิจากตารางที่ <sup>4</sup> แล่ดงว่าผู้ตอบแบบล่อบถามที่รับราชการมาเป็นเวลาตั้งแต**่** 26 ปีขึ้นไป ้มีจำนวนมากที่ลดเท่ากับร**้**อยละ 32,78 และผู้ตอบแบบล่อบถามที่รับราชการมา เป็นเวลาระหว่าง 21 - 25 ปีมีจำนวนน้อยที่สุด คือ ร้อยละ 7.22 กลุ่มครูใหญ่ มีครูใหญ่ที่รับราชการมาเป็นเวลา ์ตั้งแต่ 26 ปีขึ้นไป จำนวนมากที่ลุ่ด คิดเป็นร้อยละ 60.00 และครูใหญ่ที่รับราชการมาเป็นเวลา ระหว่าง 11 - 15 ปี มีจำนวนน้อยที่สุดเท่ากับร้อยละ 8,33 ในกลุ่มผู้ช่วยครูใหญ่ฝ่ายวิชาการ จำนวนผู้ช่วยครูใหญ่ผ่ายวิชาการที่รับรายการมาเป็นเวลาระหว่าง 11 - 15 ปี มีมากที่ลด คือ ร้อยละ 28.33 ล่วนผู้ช่วยครูใหญ่ฝ่ายวิชาการที่รับราชการมาเป็นเวลาระหว่าง 1 - 5 ปี และระหว่าง 21 - 25 ปี มีจำนวนน้อยที่จุดเท่ากันทั้ง 2 ข่วง คือ ร้อยละ 5.00 สำหรับกลุ่ม ครูประจำการ มีครูประจำการที่รับราชการมาเป็นเวลาระหว**่าง 6 - 10 ปี มีจำนวนมากที่**ลด คือ ร้อยละ 36.67 ล่่วนครูประจำการที่รับรายการมาเป็นเวลาระหว**่า**ง 21 - 25 ปี มีจำนวน น้อยที่สุดเท่ากับร้อยละ 3.33

| ٠<br>ระยะเวลา<br>ที่ตำรงตำแหน่ง |                 | ผู้ตอบทั้งหมด<br>$(N = 180)$ |                            | ครูใหญ่ ผู้ข่วยครูใหญ่ ครูประจำการ<br>$(n = 60)$ $(n = 60)$ $(n = 60)$<br>ความ <mark>ถี่ ร้อยละ ความถี่ ร้อยละ ความถี่ ร้อยละ ความถี่ ร้อยละ</mark> |                      |
|---------------------------------|-----------------|------------------------------|----------------------------|----------------------------------------------------------------------------------------------------|----------------------|
| $1 - 50$<br>$6 - 10$ Ü          |                 | 76 42.22<br>45 25.00         | $20\quad 33.33$<br>9 15.00 | 54 75.00<br>14 23.33                                                                                                    | 11 18.00<br>22 36.67 |
| $11 - 150$<br>16 ปีขึ้นไป       | 37 <sup>7</sup> | $22 \quad 12.22$<br>20.56    | 8 13.33<br>23 38.33        | $1 \quad 1.67$                                                                                                    | 14 23.33<br>13 21.67 |

ตารางที่ 5 ผู้ตอบแบบล่อบถามแบ่งตามระยะเวลาที่ดำรงตำแหน่ง

ิจากตารางที่ 5 แล่ดง<mark>ว่า</mark>ผัตอบ<mark>แบบล่อนถามที่ตำรง</mark>ตำแหน่งมาเป็นเวลาระหว่าง 1 - 5 ปี มีจำนวนมากที่ลด คือ ร<sup>้</sup>อยละ <sup>4</sup>2.22 และจำนวนผู้ตอบแบบลอบถามที่ดำรงตำแหน่ง มาเป็นเวลาระหว่าง 11 - 15 ปี มีจำนวนน้อยที่ลุ่ด คือ ร้อยละ 12.22 กลุ่มครูใหญ่ จำนวน ิครูใหญ่ที่ดำรงตำแหน**่**งมา เป็นเวลา 16 ปีขึ้นไปมีมากที่ลด คือ ร้อยละ 38 .33 และครูใหญ่ที่ดำรง ตำแหน่งมา เป็นเวลาระหว่าง 11 - 15 ปี มีจำนวนน้อยที่ลด เท่ากับร้อยละ 13.33 กลุ่มผู้ย่วย ครใหญ่ฝ่ายวิชาการมีจำนวนผู้ช่วยครใหญ่ฝ่ายวิชาการที่ดำรงตำแหน่งมา เป็น เวลาระหว่าง 1 - 5 ปี จำนวนมากที่สุดเท่ากับร้อยละ 75.00 และผู้ย่วยครูใหญ่ผ่ายวิชาการที่ดำรงตำแหน่งมาเป็นเวลา 16 ปีขึ้นไป มีจำนวนน้อยที่ล่ดเท่ากับ 1.67 และไม่มีผู้ช่วยครูใหญ่ผ่ายวิชาการที่ดำรงตำแหน่ง มา เป็นเวลาระหว่าง 11 - 15 ปี สำหรับกลุ่มครูประจำการ ครูประจำการล่วนใหญ่ดำรงตำแหน่ง มาระหว่าง 6 - 10 ปี คือ ร้อยละ 36.67 และมีจำนวนน้อยที่ดำรงตำแหน่งมาเป็นเวลาระหว่าง 1 - 5 ปี คือ เท่ากับร้อยละ 18.00

 $\mathbf{I}$ 

| ี<br><b>จ</b> ำนวน |                 | ผู้ตอบทั้งหมด                                                 |                |                       |                |             | ครูใหญ่ ผู้ช่วยครูใหญ่ ครูประจำการ |       |
|--------------------|-----------------|---------------------------------------------------------------|----------------|-----------------------|----------------|-------------|------------------------------------|-------|
| ข้ำโมงล่อน         |                 | $(N = 180)$                                                   |                | $(n = 60)$ $(n = 60)$ |                |             | $(n = 60)$                         |       |
| ต่อลัปดาห์         |                 | ความถี่ ร้อยละ ความถี่ ร้อยละ  ความถี่ ร้อยละ  ความถี่ ร้อยละ |                |                       |                |             |                                    |       |
|                    |                 |                                                               |                |                       |                |             |                                    |       |
| ไม่มีชั่วโมงล่อน   | 15              | 8.33                                                          | 15             | 25.00                 |                |             |                                    |       |
| 1 - 5 ฮั่วโมง      |                 | 23 12.78                                                      | 21             | 35.00                 |                | $2 \t 3.33$ |                                    |       |
| 6 - 10 ฮั่วโมง     | 23 <sup>°</sup> | 12.78                                                         | 14             | 23.33                 | 9 <sup>°</sup> | 15.00       |                                    |       |
| 11 - 15 ฮั่วโมง    | 24              | 13.33                                                         | $6\overline{}$ | 10.00                 | 14             | 23,33       | 4                                  | 6.67  |
| 16 - 20 ฮั่วโมง    | 38              | 21.11                                                         |                | $2 \quad 3.33$        | 14             | 23.33       | 22                                 | 36.67 |
| 21 ชั่วโมงขึ้นไป   | 57              | 31.67                                                         |                | $2 \t 3.33$           | 21             | 35.00       | 34                                 | 56.67 |

ผัตอบแบบล่อบถามแบ่งตามจำนวนชั่วโมงล่อนต่อลัปดาห์ ตารางที่ 6

ี จากตารางที่ 6 แล่ดงว**่า**ผู้ตอ<mark>บแบบล่อบถามจำนวนมากที่ลู่ดที่ล่อนตั้ง</mark>แต่ 21 ชั่วโมงต่อ ลัปดาห์ขึ้นไป คือ ร้อยละ 31.67 และมีผู้ตอบแบบล่อบถามจำนวนน้อยที่ลุ่ดที่ไม่มีชั่วโมงล่อนในรอบ ลัปดาห์ คือ ร<sup>้</sup>อยละ 8.33 เท่านั้น ในกลุ่มครูใหญ่ มีครูใหญ่ที่ทำหน**้**าที่บริหารอย**่**างเดียวจนถึง ิ ครูใหญ่ที่ต้องทำหน**้า**ที่ทั้งบริหารและล่อนเกินกว่า 21 ชั่วโมงขึ้นไป ครูใหญ่ที่ทำการล่อนตั้งแต่ 1 - 5 ชั่วโมงต่อสัปดาห์มีจำนวนมากที่สุด คือ ร้อยละ 35.00 ล่วนครูใหญ่ที่ทำการล่อนระหว่าง 16 - 20 ฮั่วโมง และตั้งแต่ 21 ฮั่วโมงยื้นไปมีจำนวนน้อยที่ลด คือ ร้อยละ 3,33 ทั้ง 2 ฮ่วง ล่วนกลุ่มผู้ช่วยครูใหญ่ผ่ายวิชาการ มีผู้ช่วยครูใหญ่ผ่ายวิชาการที่ทำการล่อนตั้งแต่ 21 ชั่วโมงขึ้นไป จำนวนมากที่สุด คือ ร้อยละ 35.00 และผู้ย่วยครูใหญ่ฝ่ายวิชาการที่ทำการล่อนเพียง 1 - 5 ชั่วโมง ต่อลัปดาห์มีจำนวนน้อยที่ลดเท่ากับร้อยละ 3.33 และไม่มีจำนวนผู้ย่วยครูใหญ่ฝ่ายวิชาการที่ทำการ ึบริหารอย่าง เดียวโดยไม่ทำการล่อนเลย สำหรับกลุ่มครูประจำการ มีครูประจำการที่ทำการล่อนตั้งแต่ 21 ชั่วโมงต่อลัปดาห์ยึ้นไปจำนวนมากที่ลดเท่ากับร้อยละ 56.67 ครูประจำการที่ทำการล่อนระหว่าง 11 - 15 ชั่วโมงต่อสัปดาห์มีน้อยที่ลูดเท่ากับร้อยละ 6.67 และไม่มีครูประจำการที่ล่อนน้อยกว่า 11 ชั่วโมงต่อสัปดาห์ลงมา

2. <u>ความคิดเห็นและการเปรียบเทียบความคิดเห็นของบุคคลทั้ง 3 กลุ่ม เกี่ยวกับบทบาทของผู้ช่วย</u> ครูใหญ่ฝ่ายวิชาการทั้ง 6 ด้าน

การคึกษาและเปรียบเทียบความคิดเห็นของครูใหญ่ ผู้ช่วยครูใหญ่ผ่ายวิชาการ และ ครูประจำการโรงเรียนประถมศึกษา สังกัดองค์การบริหารล่วนจังหวัดล่งขลา ที่มีต่อบทบาทของ ู ผู้ช่วยครูใหญ่ผ่ายวิชาการทั้ง 6 ต<sup>ั</sup>กน ผู้วิ<mark>จัยได้วิเคราะห์และ</mark>เล่นอผลการวิเคราะห์ในรูปตาราง และความเรียงประกอบตามสำดับ ดังต่อไปนี้

> ึ<mark>บทบาทด้าน</mark>การจัดหลักลู่ตร เอกล่ารประกอบหลักลู่ตรและตารางล่อน ึบทบาทต้านการจัดวัลดู<mark>หลัก</mark>ลูตรและสื่อการ เรียน ึบทบาทด้านการจัดการเรียนการล่อน ึบทบาทด้านการนิเทศก<mark>า</mark>รล่อน ึบทบาทด้านการวัดและก<mark>า</mark>รประเมินผล ึบทบาทด้านการจัดห้องสมุดและศูนย์วิชาการ

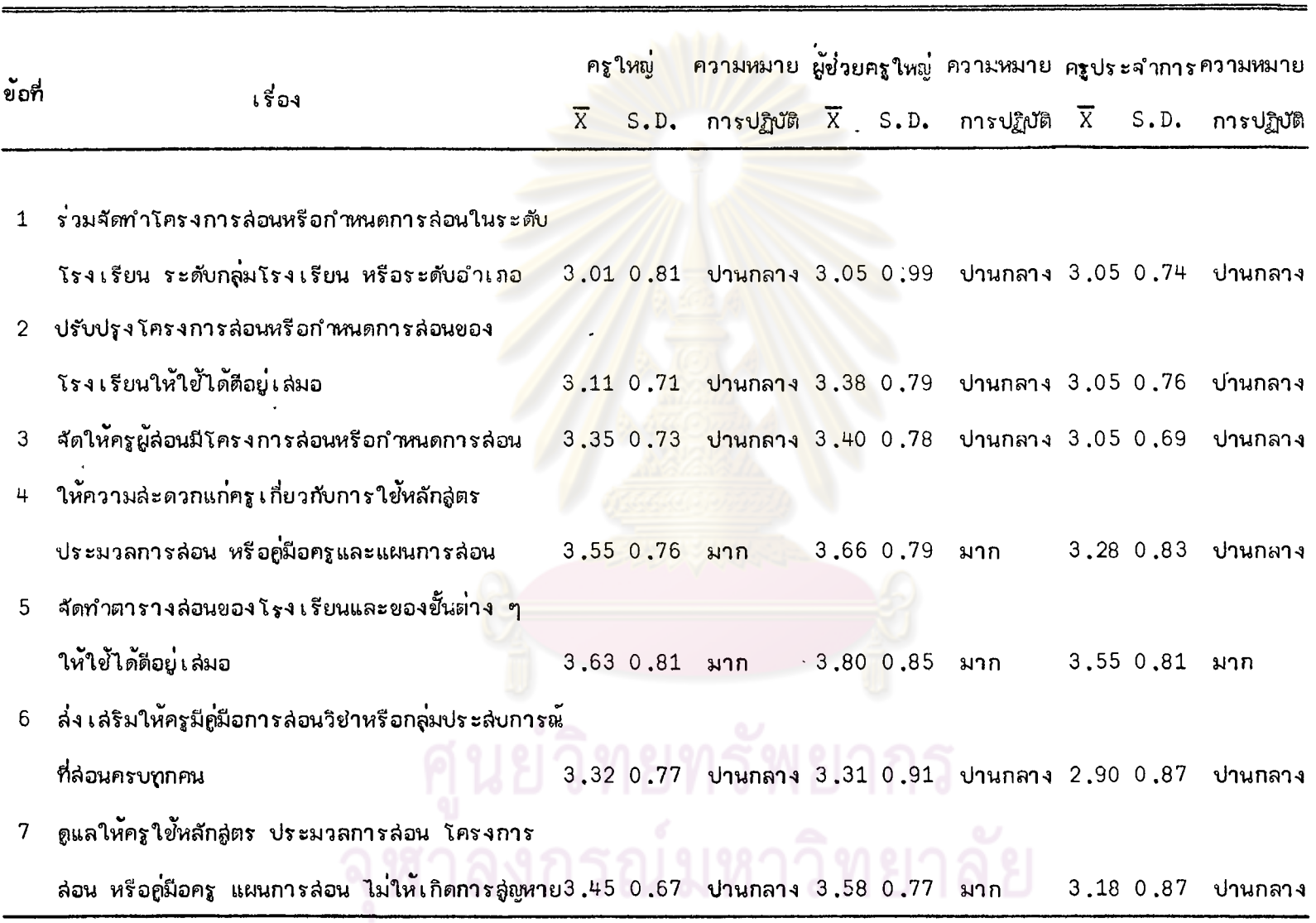

 $\bullet$ 

 $\mathbf{u}$ 

 $\sim 100$  km

# ตารางที่ 7 บทบาทด้านการจัดหลักลูตร เอกลารประกอบหลักลูตร และตารางล่อน

 $\sim 10$ 

 $\mathbf{r}$ 

3.35 0.98 ปานกลาง 3.46 0.85 ปานกลาง 3.15 0.83 ปานกลาง

 $\ddot{\phantom{0}}$ 

 $\overline{z}$ 

้ แล่ดงว่า เกี่ยวกับบทบาทของผู้ช่วยครูใหญ่ฝ่ายวิชาการด้านการจัด ลากตารางที่ 7 หลักลู่ตร เอกลารประกอบหลักลู่ตรและตารางล่อน ความคิดเห็นของครูใหญ่ ผู้ย่วยครูใหญ่ฝ่าย วิชาการ และศรุประจำการ อย่ำนระดับปานกลางถึงระดับมาก คือ

้ครูใหญ่ ผู้ช่วยครูใหญ่ฝ่ายวิชาการ และครูประจำการ มีความเห็นว่า ผู้ช่วยครูใหญ่ ผ่ายวิช่าการปฏิบัติงานในระดับมากเกี่ยวกับการจัดทำต<mark>ารา</mark>งส่อนของโรง เรียนและของขั้นต่าง ๆ ให้ใข้ได้ดีอยู่เล่มอ

ครใหญ่ และผู้ช่วยครูใหญ่ฝ่<mark>ายวิชาการเองเห็นว่า ผู้ช่วยครูให</mark>ญ่ฝ่ายวิชาการปฏิบัติงาน อยู่ในระดับมากในเรื่องการให**้ความละดวกแก่ครูเกี่ยวกับการใ**ย้ัหลักล<sub>ิ</sub>ตร ประมวลการล่อน หรือ คู่มือครูและแผนการล่อน ล่วนครูประจำขั้นเห็<mark>นว่าผู้ช่วยครูใหญ่ฝ่ายวิชาการปฏิบัติงานเรื่องนี้อย</mark>ู่ใน ระดับปานกลาง เท่านั้น

ผู้ช่วยครูใหญ่ฝ่ายวิช<mark>าการเห็นว่า ผู้ช่วยครูใ</mark>หญ่ฝ่ายวิชาการเองได้ปฏิบัติงานอยู่ในระดับ มากในเรื่อง การดูแลให้ครูใช้หลั<mark>กลู่ตร</mark> ปร*ะ*มวลการล่อน โครงการล่อน หรือคู่มือครู แผนการล่อน และกำหนดการล่อนไม่ให**้**เกิดการสู่ญหาย <mark>แต่ครูใหญ่และครูประ</mark>จำการเห็นว่าผู้ย่วยครูใหญ่ฝ่ายวิชาการ ได<sup>้</sup>ปฏิบัติงานเรื่องนี้อยู่ในระดับปานกลาง

้ล่วนเรื่องอื่น ๆ ครใหม่ ผู้ช่วยครูใหม่ฝ่ายวิชาการ และครูประจำการมีความเห็น คลายคลึงกันว่าผู้ย่วยครใหญ่ฝ่ายวิชาการปภิบัติงานอย่ในระดับปานก<mark>ล</mark>าง

โดยสรุปแล้ว ครูใหม่ ผู้ช่วยครูใหม่ผ่ายวิชาการ และครูประจำการมีความคิดเห็นว่า ผู้ช่วยครูใหญ่ผ่ายวิชาการปฏิบัติงานด้านการจัดหลักสู่ตร เอกล่ารประกอบหลักสู่ตรและตารางล่อน ้อยู่ในระดับปานกลาง คือ ค่ำเฉลี่ยความคิดเห็นของบุคคลทั้ง 3 กลุ่ม เท่ากับ 3 35, 3 46 และ 3.15 ตามลำดับ

เพื่อทดล่อบความแตกต่ำงระหว่างความศิดเห็นของบุคคลทั้ง 3 กลุ่มที่มีต่อบทบาทของ ผู้ช่วยครูใหญ่ผ่ายวิชาการด้านการจัดหลักลู่ตร เอกล่ารประกอบหลักลู่ตรและตารางล่อน จึง วิเ คราะห์ความแปรปรวน ซึ่งปรากฏผลดังนี้

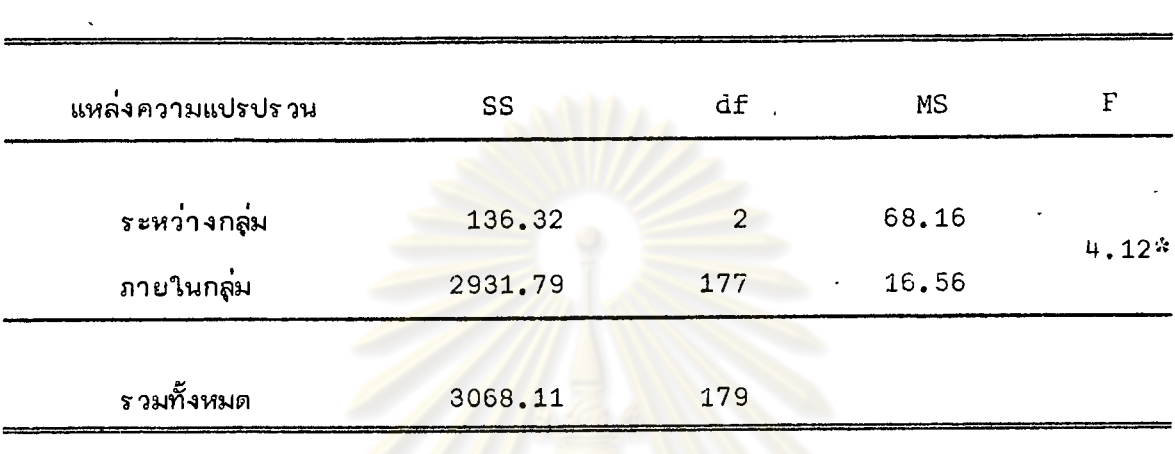

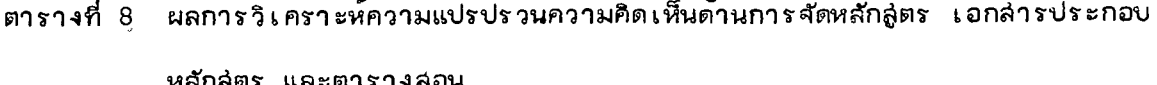

 $k_{\rm D}$  < .05  $F_{05}$  (2, 177) 2.99  $\equiv$ 

ลากตารางที่ 8 ค่ำ F ที่ได<mark>้ลากการวิเคราะห</mark>์ความแปรปรวนเท่ากับ 4.12 มากกว่า .<br>ค่ำ F จากตารางที่ระดับความมีนัยสำคัญ .05 ซึ่งเท่ากับ 2.99 แล่ดงว**่า**บุคคลทั้ง 3 กลุ่ม คือ ้ครูใหญ่ ผู้ช่วยครูใหญ่ผ่ายวิชาการ และครูประจำการ มีความคิดเห็นแตกต่างกันที่ระดับความมี ้นัยสำคัญ .05 เกี่ยวกับบาทบา<mark>ท</mark>ของผู้ช่วยครูใหญ่ฝ่ายวิชาการด้านการจัดหลักลู่ตร เอกล่าร ประกอบหลักลู่ตร และตารางล่อน

เพื่อทราบความแตกต่ำงระหว่างความคิดเห็นของบุคคลทั้ง 3 กลุ่มเป็นรายคู่ จึงทดล่อบ ด้วยวิธีของนิวแมนฯคิิลล์ (Newman-Keuls Test) $^{\text{1}}$  ซึ่งปรากฏผลดังนี้

<sup>1</sup>L.B. Winer, Statistical Principles in Experimental Design (New York: McGraw-Hill Book Co., 1971), p. 185 - 195.

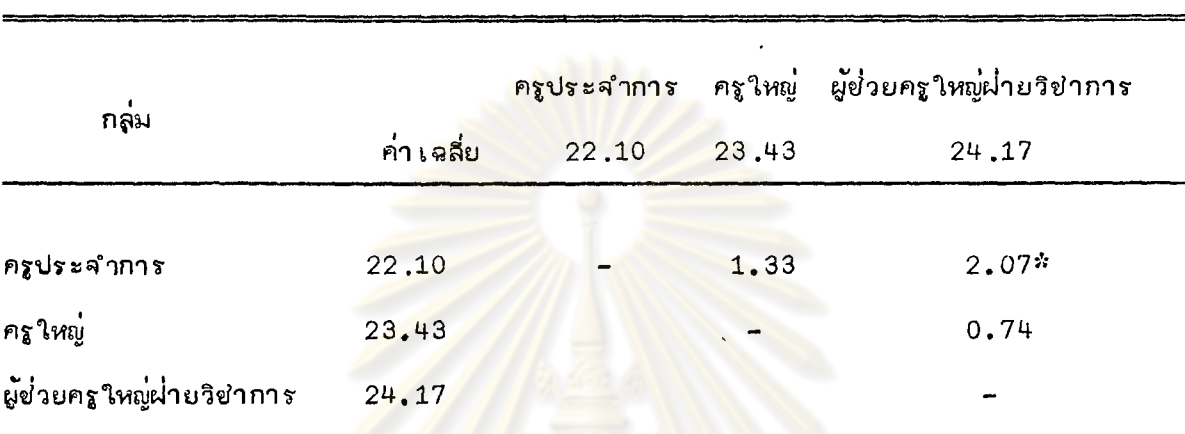

## ้ผลการทดล่อบความแตกต่ำงระหว่างความคิดเห็นด้านการจัดหลักสู่ตร เอกล่ารประกอบ ตาราง 9 หลักล่ตร และตารางล่อน

 $*_{D}$  < .05

 $q_{.95}$  (r, ∝)  $\sqrt{MS_{error}/n}$  = 1.47, 1.75 (เมื่อ r = 2 และ 3 ตามลำดับ)

ลากตารางที่ 9 ต่ำความ<mark>แตกต่างระหว่างค่าเฉลี่ยความคิดเห็นของครูประจำการกับ</mark> ดรูใหญ่เท่ากับ 1.33 น้อยกว่าค่ำ q  $_{95}$  (2, ∝) √ $\overline{\text{MS}_{\text{error}}/\text{n}}$  ซึ่งเท่ากับ 1.47 แล่ดงว่า ้ครูประจำการกับครูใหญ่มีความคิดเห็นไม**่แตกต**่างกัน

้ค่าความแตกต่างระหว่างค่า เฉลี่ยความคิดเห็นของครูประจำการกับผู้ช่วยครูใหญ่ฝ่าย วิชาการ เท่ากับ 2.07 มากกว่าค่า q  $_{95}$  (3, ∝) √ $\overline{\text{MS}_{\text{error}}/\text{n}}$  ซึ่งเท่ากับ 1.75 แลดงว่า ึ ครูประจำการกับผู้ช่วยครูใหญ่ฝ่ายวิชาการมีความเห็นแตกต่างกันที่ระดับความมีนับสำคัญ .05 ้ค่า เฉลี่ยความคิดเห็นของผู้ช่วยครูใหญ่ผ่ายวิชาการสูงกว่าค่า เฉลี่ยความคิดเห็นของครูประจำการ

้ค่ำความแตกต่ำงระหว่างค่ำ เฉลี่ยความคิด เห็นของครูใหญ่กับผู้ช่วยครูใหญ่ฝ่ายวิชาการ เท่ากับ 0.74 น้อยกว่าค่า q o 5 (2, ∝)  $\sqrt{\text{MS}_{\text{error}}/n}$  ซึ่งเท่ากับ 1.47 แลดงว่าครูใหญ่ กับผู้ช่วยครูใหญ่ฝ่ายวิชาการมีความคิดเห็นไม่แตกต่างกัน

 $\ddot{\phantom{a}}$ 

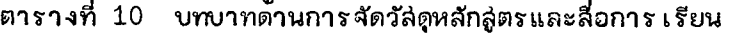

 $\mathbf{A}$ 

 $\bar{r}$ 

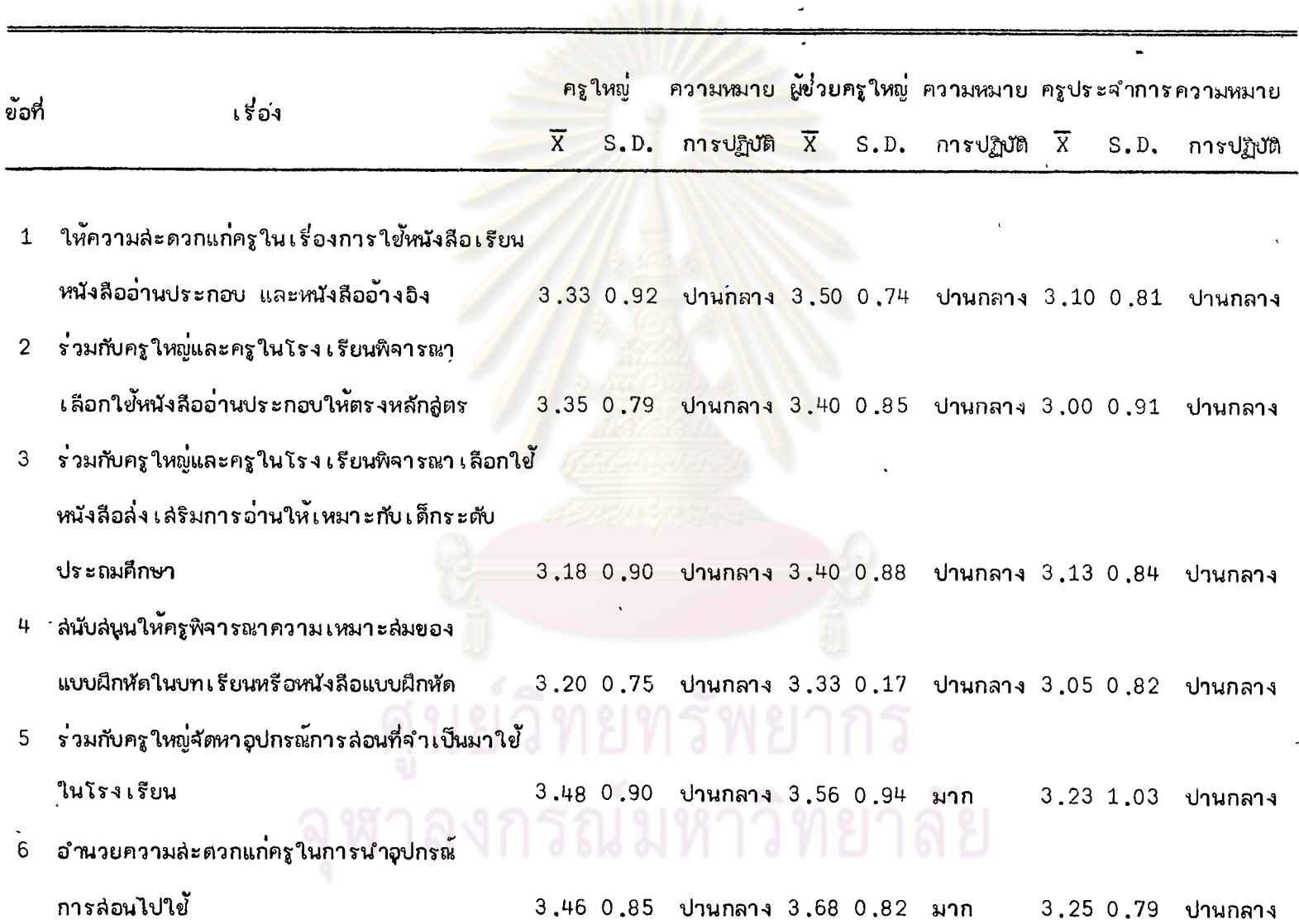

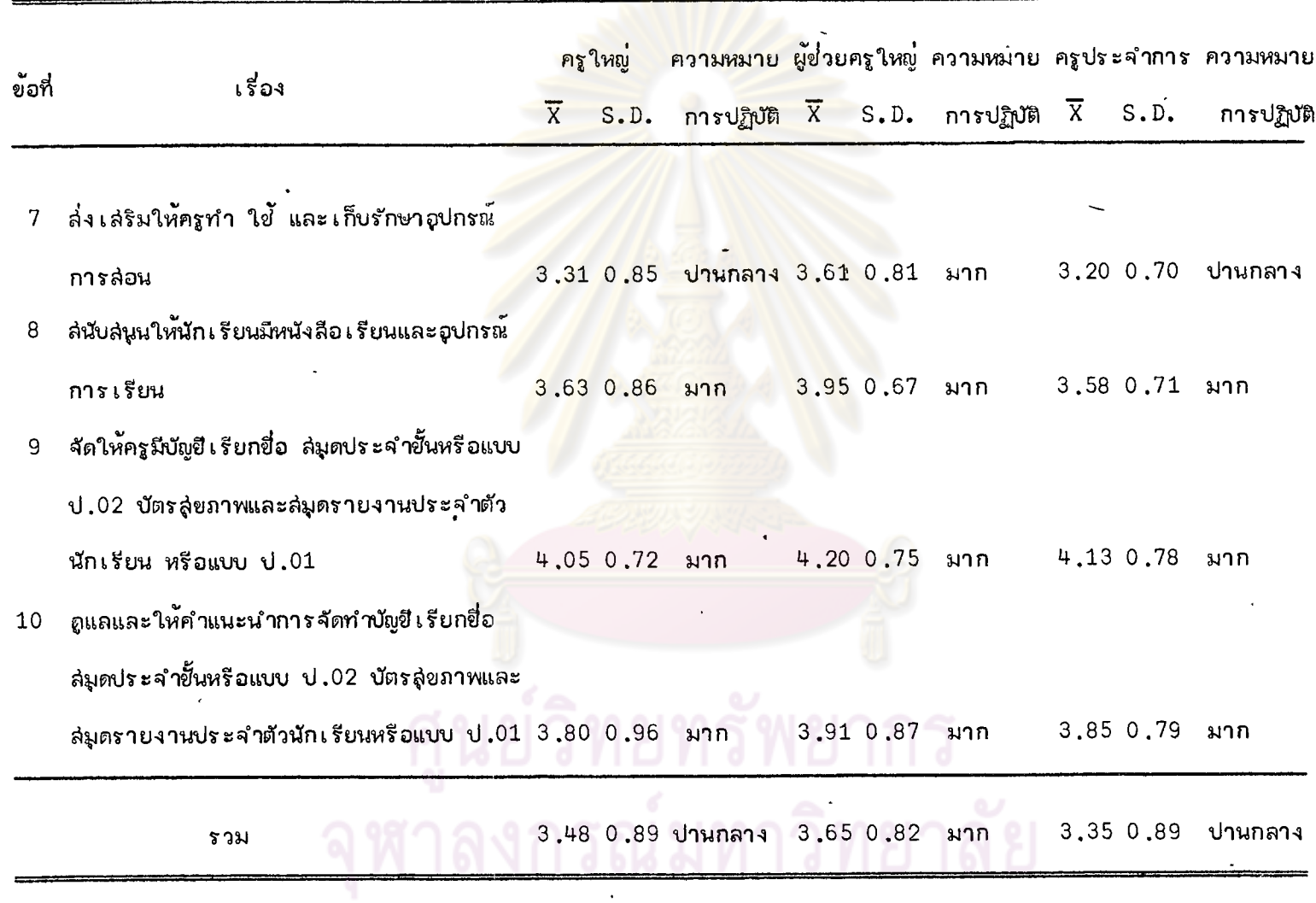

 $\bullet$ 

 $\chi^2$ 

จากตารางที่ 10 แล่ดงว่า เกี่ยวกับบทบาทของผู้ช่วยครูใหญ่ฝ่ายวิชาการด้านการจัด วัลดุหลักสูตรและลื่อการ เรียน ความคิดเห็นของครูใหญ่ ผู้ช่วยครูใหญ่ฝ่ายวิชาการ และครูประจำการ อย่ในระดับปานกลางถึงระดับมาก คือ

ิครใหม่ ผู้ย่วยครูใหม่ผ่ายวิชาการ <mark>และครูประจำการ มีความเห็นว่าผู้</mark>ช่วยครูใหม่ผ่าย วิชาการปฏิบัติงานอยู่ในระดับมากเกี่ยวกับเรื่อง การล่นับล่นนให้นักเรียนมีหนังลือเรียนและอุปกรณ์ ิการ เรียน การจัดให้ครูมีบั้งยี เรีย<mark>กยื่อ ล่มดประจำ</mark>ชั้นหรือแบบ ป.02 บัตรล่ขภาพ และล่มดรายงาน ู่ ประจำตัวนักเรียนหรือแบบ ป.01 การดูแลและให**้ค**ำแนะนำ การจัดทำบัญยีเรียกยื่อ ล่มดประจำชั้น หรือแบบ ป.02 บัตรลุ่ยภาพและล่มดรายงานประจำตัวนักเรียนหรือแบบ ป.01

์ ผู้ช่วยครู ใหญ่ฝ่ายวิช<mark>าการ เห็นว่า</mark> ผู้ช่ว<mark>ยครู ใหญ่ฝ่ายวิชาการ</mark> เ อง ได้ปฏิบัติงานอยู**่** ในระดับมาก ันต่ครูใหญ่และครูประจำการ เห็น<mark>ว่าผู้ช่วยครูใหญ่ฝ่ายวิช่าการปฏิบัติงา</mark>นอยู่ในระดับปานกลาง เท่านั้น เรื่องการร่วมกับครูใหญ่จัด<mark>หาอุปกรณ์การส่อนที่</mark>จำเ*ป็*นมาใช<sup>้</sup>ในโรง เรียน การอำนวยความ ล่ะดวกแก่ครูในการนำอุปกรณ์การล่<mark>อนไปใช<sup>้</sup> และการส่ง เลริม</mark>ให้ครูทำ ใช้ และ เก็บรักษาอุปกรณ์ การล่อน

ล่วนเรื่องอื่น ๆ ครูใหญ่ ผู้ย่วยครูใหญ่ฝ่ายวิชาการ และครูประจำการ มีความคิดเห็น ว่าผู้ช่วยครใหญ่ฝ่ายวิชาการปฏิบัติงานอยู่ในระดับปานกลาง

โดยล่วนรวมแล้วครูใหญ่และครูประจำการมีความคิดเห็<mark>นว่า ผู้ย่วยครูให</mark>ญ่ฝ่ายวิชาการ ่ ปฏิบัติงานด้านการจัดวัลดูหลักลู่ตรและลื่อการ เรียนอยู่ในระดับปานกลาง ล่วนผู้ช่วยครูใหญ่ฝ่าย วิชาการ เห็นว่าผู้ช่วยครูใหญ่ฝ่ายวิชาการเองปฏิบัติงานด้านนี้อยู่ในระดับมาก คือ ค่าเฉลี่ยความ คิดเห็นของครูใหญ่ ผู้ช่วยครูใหญ่ผ่ายวิชาการ และครูประจำการเท่ากับ 3.48, 3.65 และ 3.35 ตามลำดับ

เพื่อทดลอบความแตกต่างระหว่างความศิดเห็นของบุคคลทั้ง 3 กลุ่มที่มีต่อบหบาทของ ผู้ช่วยครูใหญ่ฝ่ายวิชาการด้านการจัดวัลดุหลักลู่ตรและลื่อการ เรียน จึงวิ เ คราะห์ความแปรปรวน ซึ่งปรากฏผลดังนี้

| แหล่งความแปรปรวน | SS      | df  | MS     | F     |
|------------------|---------|-----|--------|-------|
|                  |         |     |        |       |
| ระหว่างกลุ่ม     | 268.49  | 2   | 134.25 | 4.18* |
| ภายในกลุ่ม       | 5685.24 | 177 | 32.12  |       |
| รวมทั้งหมด       | 5953.43 | 179 |        |       |

ตารางที่ 11 ผลการวิเศราะห์ความแปรปรวนความคิดเห็นด้านการจัดวัลสหลักลู่ตรและลื่อการเรียน

 $*_{D}$  < .05

 $F_{.05}$  (2, 177) 2.99  $=$ 

ี่ จากตารางที่ 11 ค่<mark>า F ที่ได้จากการวิเศราะห์ความแ</mark>ปรปรวนเท่ากับ 4.18 มากกว่า ี ค่ำ F จากตาราง ที่ระดับความมีนัยสำห์ย .05 ซึ่งเท่<mark>ากับ 2.</mark>99 แล่ดงว่าบุคคลทั้ง 3 กลุ่ม คือ ครูใหญ่ ผู้ช่วยครูใหญ่ฝ่ายวิชาการ <mark>และครูประจำการมีค</mark>วามคิดเห็นแตกต**่างกันที่ระ**ดับ ความมีนัยสำคัญ .05

้เพื่อทราบความแตกต่ำงระหว่างความคิดเห็นของบุคคลทั้ง 3 กลุ่มเป็นรายคู่ จึงทดล่อบ<sup>้</sup> ด้วยวิธีของนิวแมนฯคิลล์ (Newman-Keuls Test) $^{\rm 1}$  ซึ่งปรากฏผลดังนี้

<sup>1</sup>L.B. Winer, Statistical Principles in Experimental Design, p. 185.

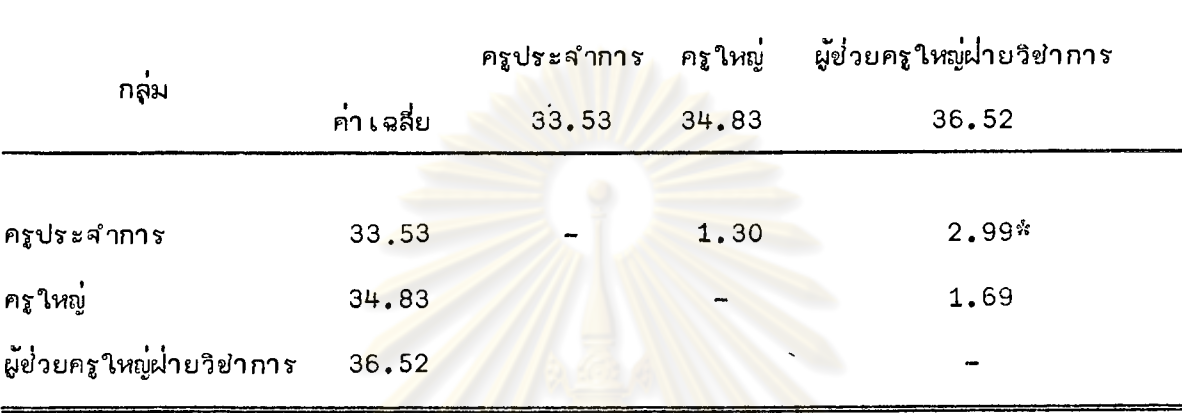

### ตารางที่ 12 ่ ผลการทดล่อบความแตกต่างระหว่างกวามคิด เห็นด้านการจัดวัลดูหลักสู่ตรและ

ลื่อการเรียน

\*p < .05

<mark>= 2.02, 2.42 (เมื่อ r =</mark> 2 และ 3 ตามสำดับ)  $q_{.95}$   $(r, \alpha)$   $\sqrt{MS_{error}/n}$ 

ี่จากตารางที่ 12 ค่ำความแตก<mark>ต่าง</mark>ระหว่างค่ำเฉลี่ยความคิดเห็นของครูประจำการกับ ครูใหญ่เท่ากับ 1,30 น้อยกว่าค่า q  $_{95}$  (2,  $\propto$ )  $\sqrt{MS_{\rm error}/n}$  ซึ่งเท่ากับ 2.02 แล่ดงว่า ้ครูประจำการกับครูใหญ่มีความคิดเห็นไม่แตกต่างกัน

้ค่าความแตกต่างระหว่างค่า เฉลี่ยความคิดเห็นของครูประจำการกับผู้ช่วยครูใหญ่ฝ่าย วิชาการเท่ากับ 2.99 มากกว่าค่า q<sub>.95</sub> (3, ∝) √<sup>MS</sup>error<sup>/n ซึ</sup>่งเท่ากับ 2.42 แล่ดงว่า ครูประจำการกับผู้ช่วยครูใหญ่ผ่ายวิชาการมีความคิดเห็นแตกต**่างกันที่**ระดับความมีนัยสำคัญ **.**05 ้ค่ำ เฉลี่ยความคิดเห็นของผู้ช่วยครใหญ่ง่ายวิชาการสูงกว่าค่า เฉลี่ยความคิดเห็นของครูประจำการ

้ค่ำความแตกต่ำงระหว่างค่า เฉลี่ยความคิดเห็นของครูใหญ่กับผู้ช่วยครูใหญ่ฝ่ายวิชาการ เท่ากับ 1.69 น้อยกว่าค่า q <sub>95</sub> (2, ∝)  $\sqrt{MS_{\rm error}/n}$  ยื่งเท่ากับ 2.02 แลดงว่า ครูใหญ่ กับผู้ช่วยครใหญ่ฝ่ายวิชาการมีความคิดเห็นไม่แตกต่างกัน

 $\ddot{\phantom{a}}$ 

 $\ddot{\phantom{a}}$ 

 $\mathcal{A}$ 

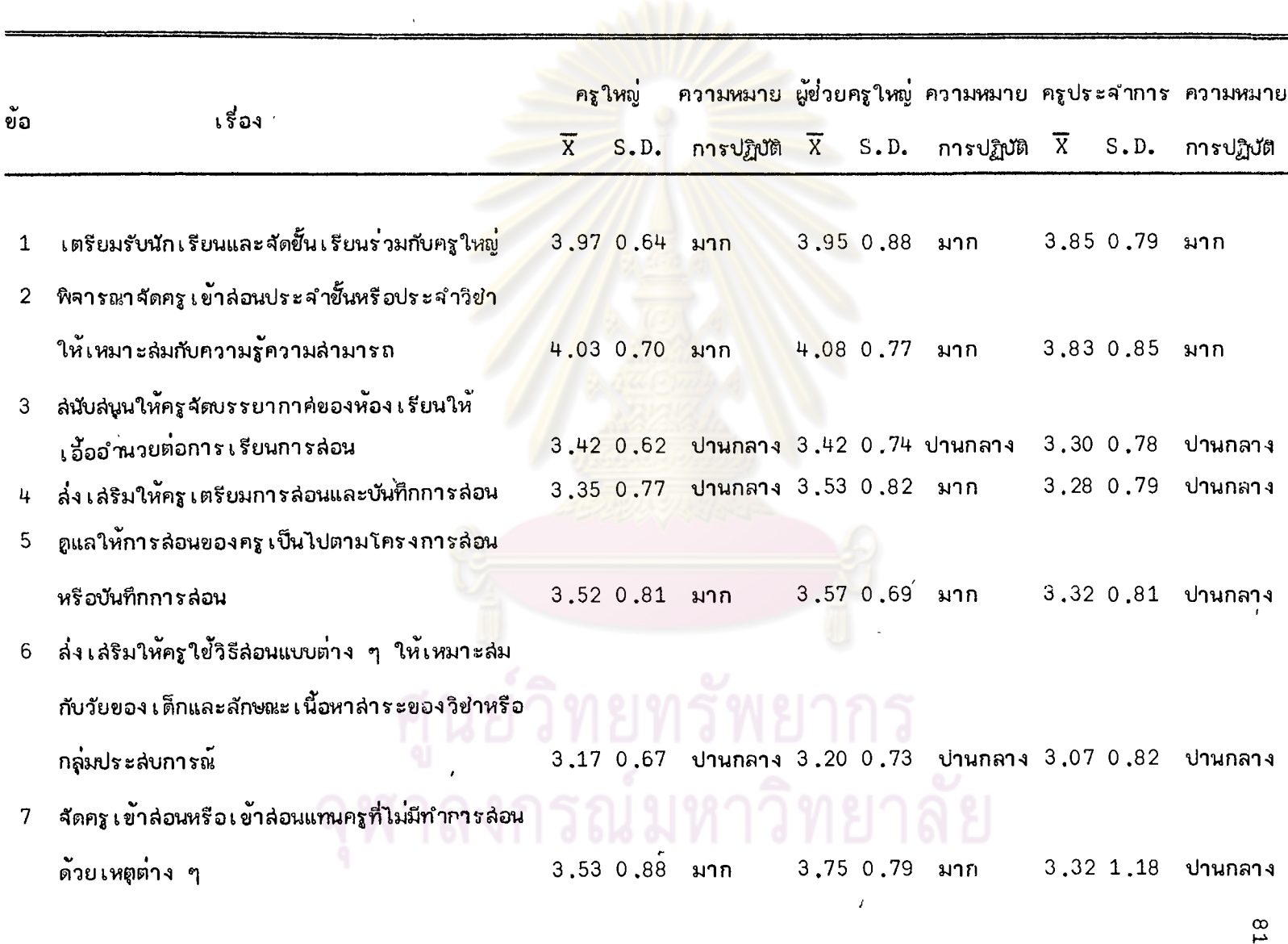

 $\tilde{\phantom{a}}$ 

 $\ddot{\phantom{a}}$ 

 $\ddot{\phantom{0}}$ 

÷,

ตาราง 13 (ต่อ)

 $\lambda$ 

 $\epsilon$ 

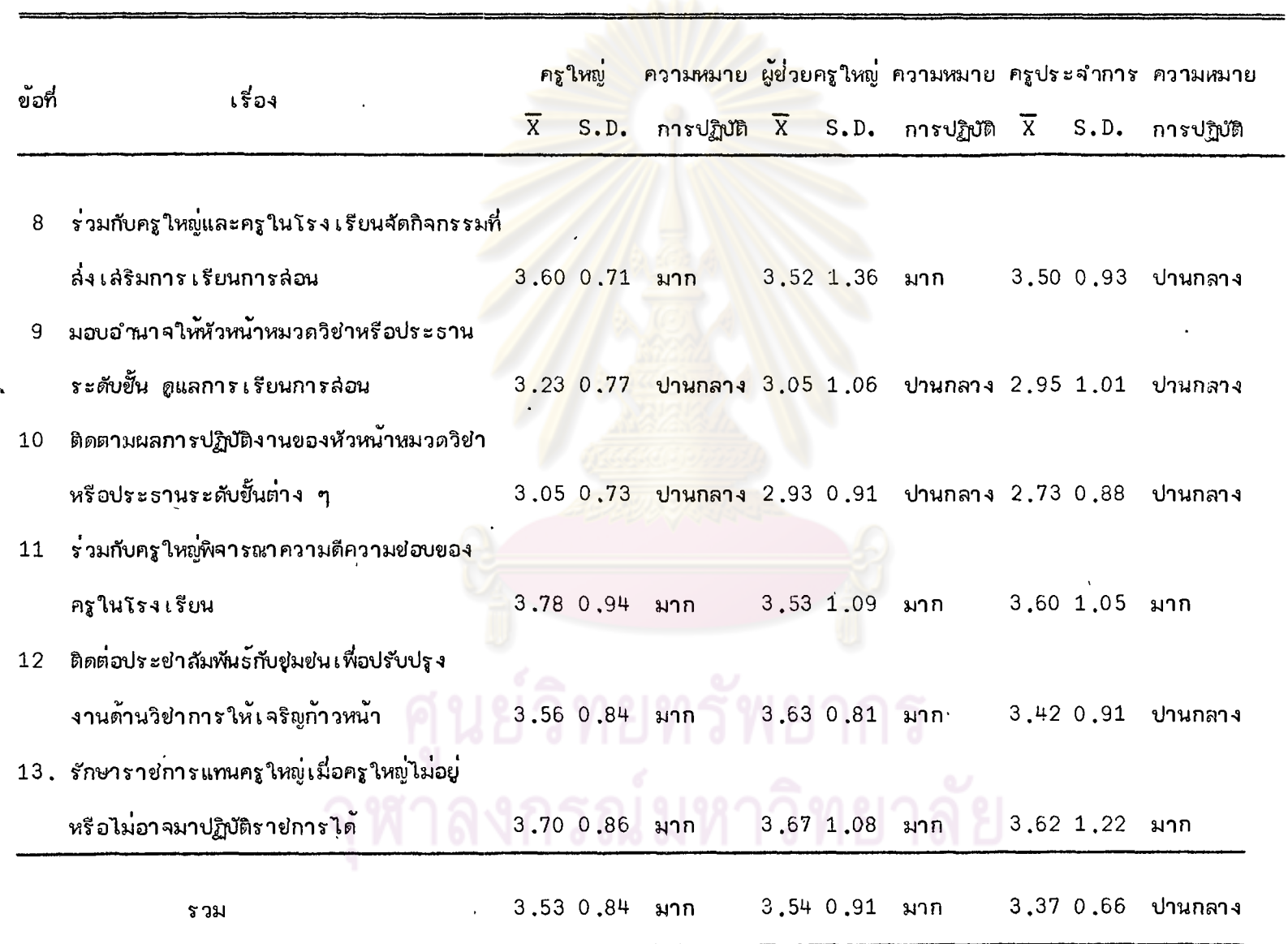

 $\Delta \sim 10^7$ 

 $\mathcal{A}$ 

 $\Delta$ 

 $82$ 

จากตารางที่ 13 แล่ดงว่า เกี่ยวกับบทบาทของผู้ช่วยครูใหญ่ฝ่ายวิชาการด้านการจัด การเรียนการล่อน ความคิดเห็นของครูใหญ่ ผู้ช่วยครูใหญ่ผ่ายวิชาการ และครูประจำการอยู่ใน ระดับปานกลางถึงระดับมาก คือ

ครูใหญ่ ผู้ช่วยครูใหญ่ฝ่ายวิชาการ และครูประจำการ มีความคิดเห็นว่าผู้ช่วยครูใหญ่ ผ่ายวิชาการปฏิบัติงานอยู่ในระดับมาก เกี่ยวกับ เรื่องกา<mark>ร เ</mark>ตรียมรับนัก เรียน และจัดขั้น เรียนร<sup>่</sup>วมกับ ครูใหญ่ การพิจารนาจัดครูเข้าล่อนประจำขั้นหรือประจำวิชาให้เหมาะล่มกับความรู้ความล่ามารถ การร่วมกับครูใหญ่พิจารณาความดี<mark>ความย่อบยอ</mark>งครูในโร<mark>ง เรียน และการรักษารายการแทน</mark>ครูใหญ**่** ้เมื่อครูใหญ่ไม่อยู่หรือไม่อาจมาปฏิบัติราชการได<sup>้</sup>

้สำหรับ เรื่องที่ครูใหญ่และผู้ช่วยครูใหญ่ฝ่ายวิชาการ เห็นว่<mark>า</mark>ผู้ช่วยครูใหญ่ฝ่ายวิชาการ ปฏิบัติงานอยู่ในระดับมาก แต่ครูประจ<mark>ำการเห็นว่าผู้ย่</mark>วยครูใหญ่ฝ่ายวิชาการปฏิบัติงานอยู่ในระดับ ี่ปานกลาง คือ การดูแลให้การล่อ<mark>น</mark>ขอ<mark>งครูเป็นไปตามโครงการล่อนห</mark>รือบันทึกการล่อน การจัดครู ้เข้าล่อนหรือเข้าล่อนแทนครูที่ไม่มา<mark>ทำกา</mark>รล่อนด้วย เหตุต่าง ๆ การร่วมกับครูใหญ่และครูในโรงเรียน ้จัดกิจกรรมที่ล่ง เ ลริมการ เ รียนการล่อ<mark>น และกา</mark>รติดต่อประชาสัมพันธ์กับชุ่มชน เพื่อปรับปรุงงานด้าน วิชาการให้แลริญก้าวหน้า

ผู้ช่วยครูใหญ่ผ่ายวิชาการ เห็นว่า ผู้ช่วยครูใหญ่ผ่ายวิชาการ เองปฏิบัติงานอยู่ในระดับมาก อีกเรื่องหนึ่ง คือ การล่งเล่ริมให้ครูเตรียมการล่อนและบันทึกการล่อน แต่เรื่องนี้ครูใหญ่และครู ประจำการ เห็นว่าผู้ช่วยครูใหญ่ฝ่ายวิชาการปฏิบัติงานอยู่ในระดับปานกลางเท่านั้น

ล่วนเรื่องอื่น ๆ ครูใหญ่ ผู้ย่วยครูใหญ่ฝ่ายวิชาการ และครูประจำการ มีความคิดเห็นว่า ผู้ช่วยครูใหญ่ผ่ายวิชาการปฏิบัติงานอยู่ในระดับปานกลาง คือ การล่นับล่นนให้ครูจัดบรรยากาศของ ห้องเรียนให้เอื้ออำนวยต่อการเรียนการล่อน การล่งเล่ริมให้ครูใย้วิธีล่อนแบบต่าง ๆ ให้เหมาะกับ วัยของ เ ด็กและลักษณะ เ นื้อหาของ วิชาหรือกลุ่มประสบการณ์ การมอบอำนาจให้หัวหน้าหมวดวิชา หรือประธานระดับขั้นดูแลการเรียนการล่อน และการติดตามผลการปฏิบัติงานของหัวหน้าหมวดวิชา หรือประธานระดับขั้นต่าง ๆ

โดยส่วนรวมแล้ว ครูใหญ่และผู้ช่วยครูใหญ่ฝ่ายวิชาการมีความคิดเห็นว่า ผู้ช่วยครูใหญ่ ฝ่ายวิช่าการปฏิบัติงานด้านการจัดการเรียนการล่อนอยู่ในระดับมาก ล่่วนครูประจำการมีความ

83

ิ คิดเห็นว่า ผู้ช่วยครูใหญ่ผ่ายวิชาการปฏิบัติงานด้านนี้อยู่ เนระดับปานกลาง คือ ค่าเฉลี่ยความคิดเห็น ียองครูใหญ่ ผู้ช่วยครูใหญ่ผ่ายวิชาการ และครูประจำการ เท่ากับ 3.53, 3.54 และ 3.37 ตามลำดับ

้เพื่อทดล่อบความแตกต่ำงระหว่างความคิดเห็นของบุคคลทั้ง 3 กลุ่มที่มีต่อบทบาทของ ผู้ช่วยครูใหญ่ฝ่ายวิชาการด้านการจัดการเรียนการล่อน ฉึงวิเคราะห์ความแปรปรวนซึ่งปรากฏผลดังนี้

| <i>แห</i> ล่งความแปรปรวน   | <b>SS</b>         | df       | MS             | F    |
|----------------------------|-------------------|----------|----------------|------|
| ระหว่างกลุ่ม<br>ภายในกลุ่ม | 194.42<br>7278.78 | っ<br>177 | 97.21<br>41.12 | 2.36 |
| รวมทั้งหมด                 | 7473.20           | 179      |                |      |

่ ผลการวิเ คราะห์ความ<mark>แปรปรวนความคิดเห็นด</mark>้านการจัดการ เรียนการล่อน ตารางที่ 14

 $F_{.05}$  (2, 177) = 2.99

จากตารางที่ 14 ค่ำ F ที่ได้จากการวิเคราะห์ความแปรปรวนเท่ากับ 2.36 น้อยกว่า .<br>ค่า F จากตาราง ที่ระดับความมีนัยสำคัญ .05 ซึ่งเท่ากับ 2.99 แล่ดงว่า บุคคลทั้ง 3 กลุ่ม คือ ครูใหญ่ ผู้ช่วยครูใหญ่ฝ่ายวิชาการ และครูประจำการมีความคิดเห็นไม่แตกต่างกันเกี่ยวกับ ึบหบาทของผู้ช่วยครูใหญ่ฝ่ายวิชาการด้านการจัดการ เรียนการล่อน

# งกรณมหาวิทย

# ตารางที่ 15 บทบาทด้านการนิเทศการล่อน

 $\mathcal{L}^{\pm}$ 

 $\sim 10^{11}$  and  $\sim 10^{11}$ 

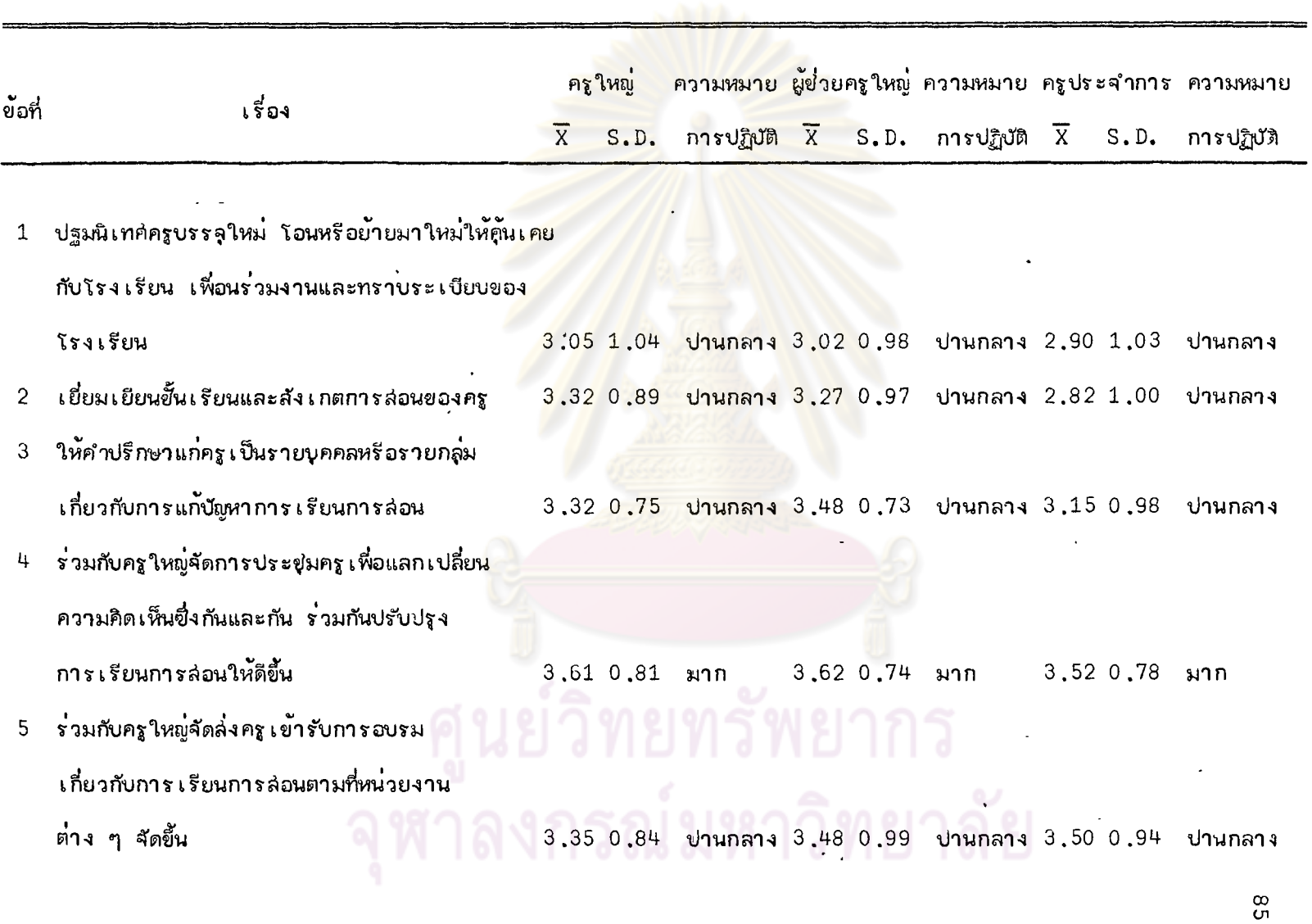

 $\sim$ 

 $\bar{\infty}$ 

 $\mathcal{L}$ 

 $\sim$   $\sim$ 

 $\sim 10^{11}$  km

 $\mathcal{A}^{\pm}$ 

 $\omega$ 

 $\sim 10$ 

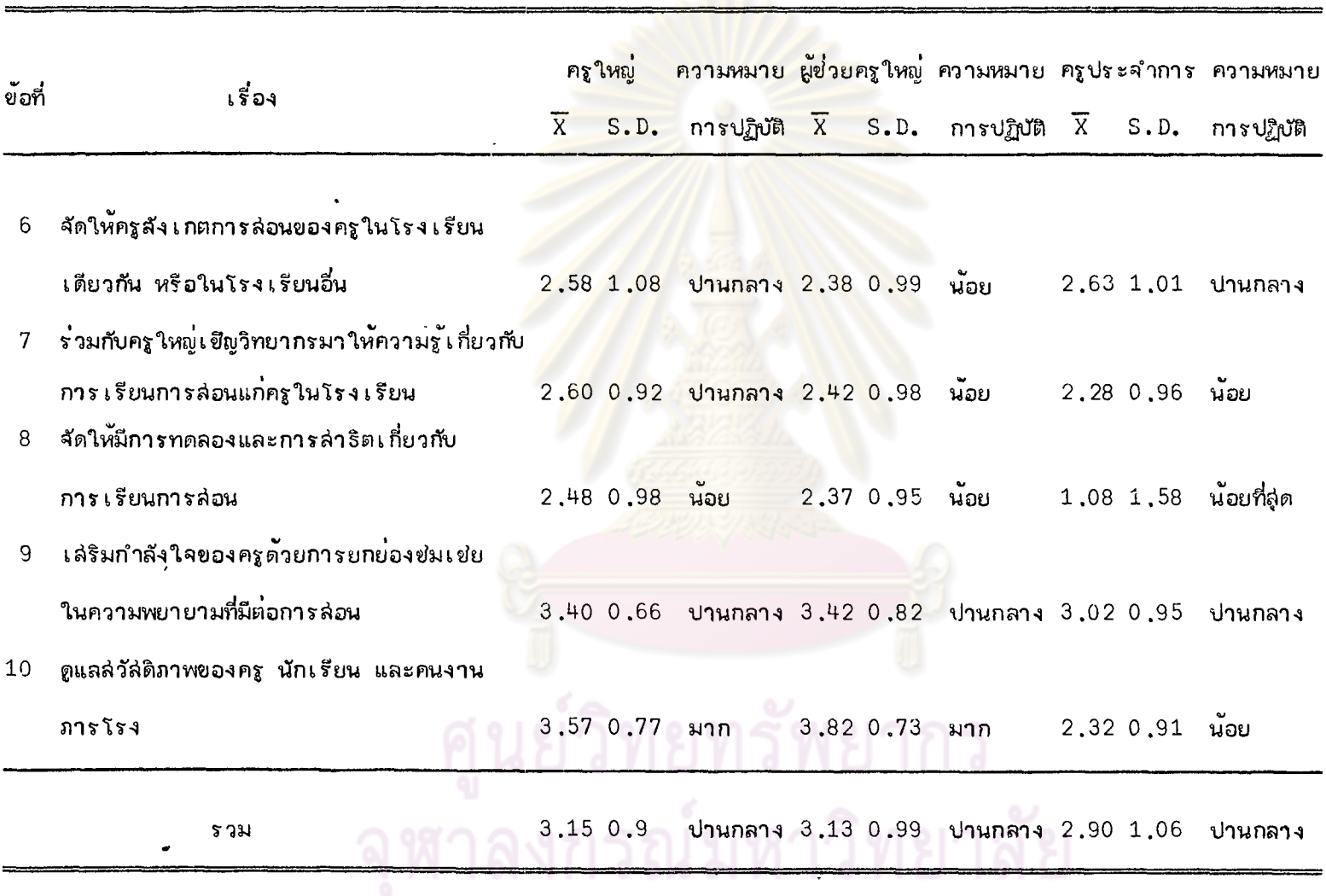

 $\epsilon$ 

 $98$ 

 $\bar{\mathcal{L}}$ 

 $\ddot{\phantom{a}}$ 

 $\star$ 

 $\hat{\boldsymbol{\epsilon}}$ 

 $\mathbf{v}$ 

 $\mathbf{v}$ 

จากตารางที่ 15 ่ แสดง ว่า เ กี่ยวกับบทบาทของผู้ช่วยคร ใหญ่ฝ่ายวิชาการด้านการนิเทศ การล่อน ความคิดเห็นของบุคคลทั้ง 3 กลุ่ม อยู่ในระดับน้อยถึงระดับมาก คือ

้ครูใหญ่ ผู้ช่วยครูใหญ่ผ่ายวิชาการ และครูประจำการ มีความคิดเห็นล่อดคล้องกันว่า ผู้ช่วยครใหญ่ฝ่ายวิชาการปฏิบัติงานในระดับมากมีเรื่องเดียว คือ การร่วมกับครใหญ่จัดประชุมคร เพื่อแลกเปลี่ยนความคิดเห็นซึ่งกันและกัน และร่วมกันปรับปรุงการเรียนการล่อนให้ดีขึ้น

เรื่องที่ครูใหญ่ ผู้ย่วยครูใหญ่ฝ่ายวิชาการ และครูประจำการ มีความคิดเห็นว่าผู้ช่วย ี ครูใหญ่ผ่ายวิชาการปฏิบัติงานอยู่ใ<mark>นระดับปา</mark>นกลางมี 5 เรื่อง คือ การปฐมนิเทศครูบรรจุใหม่ ิ โอนหรือย**้ายมาใหม่ให้คันเคยกับโรงเรียน เพื่อน**ร่วมงาน และทราบระเบียบของโรงเรียน การ เยี่ยมเยียนขั้นเรียนและลัง เก<mark>ตก</mark>ารล่อนของครู การให้คำปรึกษาแก่ครูเป็นรายบุคคล หรือ ี่ รายกลุ่ม เ กี่ยวกับการแก้ปัญหาก<mark>าร</mark> เ รียนกำรล่อน การร่วมกับครู ใหญ่จัดล่งครู เ ข**้ารับการอบรม** ้เกี่ยวกับการ เรียนการล่อนตามที่หน่วย<mark>งานต่ำง ๆ จัดขึ้น และการยกย่อง</mark>ช่มเช่ยครูที่มีความพยายาม ทำการล่อน

ครูใหญ่และครูประจำ<mark>การ เห็นว่าผู้ย่วยครูใหญ่ฝ่ายวิช</mark>าการปฏิบัติงานอยู่ในร*ะดั*บปานกลาง เกี่ยวกับการจัดให**้ครูสังเกตการล่อ**นขอ<mark>งครูในโรงเรียนเดียวกันหรือใ</mark>นโรงเรียนอื่น แต่ผู้ย่วยครูใหญ่ ฝ่ายวิชาการ เห็นว่าตนเ องปฏิบัติงานเรื่องนี้อยในระดับน้อย เท่านั้น

ิ ครูใหญ่เห็นว**่า ผู้ช่วยครูใหญ่**ผ่ายวิชาการได้ปฏิบัติงานอยู่ในระดับปานกลาง ใน เรื่อง การร่วมกับครูใหญ่เชิญวิทยาก<mark>ร</mark>มาให้ความรู้เกี่ยวกับการเรียนการส่อนแก<sup>่</sup>ครูในโรงเรียน แต่ ผู้ช่วยครูใหญ่ผ่ายวิชาการเอง และครูประจำการ เห็นว่าผู้ช่วยครูใหญ่ผ่ายวิชาการได้ปฏิบัติงาน ในเรื่องนี้อยู่ในระดับน้อย

สำหรับเรื่องการดูแลล่วัล่ดิภาพของครู นักเรียน และคนงานภารโรง ครูใหญ่และ ผู้ช่วยครูใหญ่ผ่ายวิชาการเห็นว่า ผู้ช่วยครูใหญ่ผ่ายวิชาการปฏิบัติงานเรื่องนี้อยู่ในระดับมาก แต่ ครูประจำการ เห็นว่าผู้ช่วยครูใหญ่ผ่ายวิชาการปฏิบัติงาน เรื่องนี้อยู่ในระดับน้อย

้นอกจากนี้ครูใหญ่และผู้ช่วยครูใหญ่ผ่ายวิชาการ เอง เห็นว่าผู้ช่วยครูใหญ่ฝ่ายวิชาการ ปฏิบัติงานอยู่ในระดับน้อยเกี่ยวกับเรื่อง การจัดให้มีการทดลองและการสำธิตเกี่ยวกับการเรียน การล่อน ล่วนครูประจำการ เห็นว่า ผู้ช่วยครูใหญ่ฝ่ายวิชาการปฏิบัติงาน เรื่อง เดียวกันนี้อยู่ใน ระดับน้อยที่ลูด

อย่างไรก็ตามโดยล่วนรวมแล้ว ครูใหญ่ ผู้ช่วยครูใหญ่ผ่ายวิชาการ และครูประจำการ ่ มีความคิดเห็นว่าผู้ย่วยครูใหญ่ฝ่ายวิชาการปฏิบัติงานด้านนี้อยู่ในระดับปานกลาง ค่ำเฉลี่ยความคิดเห็น ของครูใหญ่ ผู้ช่วยครูใหญ่ฝ่ายวิชาการ และครูประจำการ เท่ากับ 3.15, 3.13 และ 2.90 ตามลำดับ

| แหล่งความแปรปรวน | <b>SS</b> | df  | MS     | F       |
|------------------|-----------|-----|--------|---------|
| ระหวางกลม        | 236.24    | 2   | 118.12 |         |
| ภายในกลุ่ม       | 6765.96   | 177 | 38.23  | $3,09*$ |
| รวมทั้งหมด       | 7002.20   | 179 |        |         |

ี่ ตารางที่ 16 ผลการวิเคราะห์ความแปรปรวนความคิดเห็นด้านการนิเทศการล่อน

 $\dot{x}_{\text{D}}$  < .05  $F_{05}$  (2, 177) = 2.99

จากตารางที่ 16 ค่า F ที่ได้จากการวิเคราะห์ความแปรปรวนเท่ากับ 3.09 มากกว่า ์ ค่า F จากตาราง ที่ระดับคว<mark>า</mark>มมีนัยสำคัญ .05 ซึ่งเท่ากับ 2.99 แลดงว่า ครูใหญ่ ผู้ช่วยครูใหญ่ ฝ่ายวิชาการ และครูประจำการมีความคิดเห็นแตกต่างกันที่ระดับความมีนับสำคัญ .05 เกี่ยวกับ ้บทบาทของผู้ช่วยครูใหญ่ฝ่ายวิชาการด้านการนิเทศการล่อน

เพื่อทราบความแตกต่ำงระหว่างความคิดเห็นของบุคคลทั้ง 3 กลุ่มเป็นรายคู่ จึงทดล่อบ ความแตกต่างเป็นรายคู่ด้วยวิธีของนิวแมน (คิลล์ (Newman-Keuls Test) $^{\rm 1}$ 

 $1_{L,B.}$  Winer, Statistical Principles in Experimental Design, p.  $185 - 195$ .

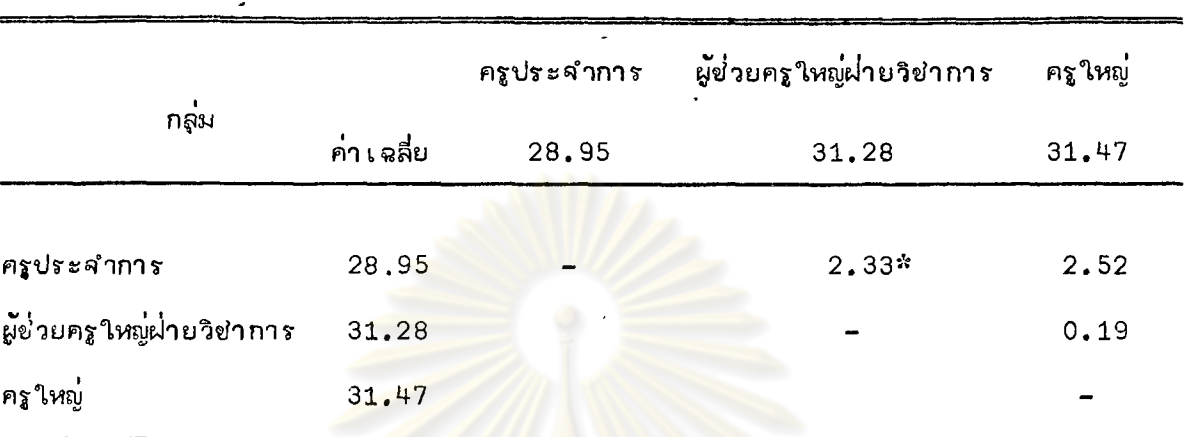

ตารางที่ 17 ผลการทดล่อบความแตกต่ำงระหว่างความคิดเห็นด้านการนิเทศการล่อน

 $\approx$  p <  $\cdot$  05

 $q_{.95}$  (r, ∝)  $\sqrt{MS_{\rm{empon}}/n}$  = 2.22, 2.65 (เมื่อ r = 2 และ 3 ตามลำดับ)

ิจากตารางที่ 17 ค<mark>่าควา</mark>มแตกต่างระหว่างค่าเฉลี่ยความคิดเห็นของครูประจำการ กับผู้ช่วยครูใหญ่ฝ่ายวิชาการเท่ากับ 2.33 มากกว่าค่า q 95(2, ~)  $\sqrt{{\rm MS}}_{\rm error}/{\rm n}$  ซึ่งเท่ากับ 2.22 แล่ดงว่า ครูประจำการกับผู้ช่วยครูใหญ่ผ่<mark>ายวิชาการมีควา</mark>มคิดเห็นแตกต่ำงกันที่ระดับความมีนัยสำคัญ ้ค่า เ ฉลี่ยความคิดเห็นของผู้ช่วยครูใหญ่ผ่ายวิชาการสูงกว่าค่า เ ฉลี่ยความคิดเห็นของครูประจำการ .05

ค่าความแตกต่างระหว่างค่า เฉลี่ยความคิดเห็นของครูประจำการกับครูใหญ่ เท่ากับ 2,52 น้อยกว่าค่า q <sub>95</sub> (3, ๔)  $\sqrt{MS_{\rm error}/n}$  ซึ่งเท่ากับ 2.65 แล่ดงว่า ครูประจำการกับครูใหญ่ มีความคิดเห็นไม่แตกต่างกัน

้ค่ำความแตกต่างระหว่างค่า เฉลี่ยความคิดเห็นของผู้ช่วยครูใหญ่ฝ่ายวิชาการกับครูใหญ่ เท่ากับ 0.19 น้อยกว่าค่า q <sub>95</sub> (2, ∝) √ $\overline{\text{MS}_{\text{error}}/n}$  ซึ่งเท่ากับ 2.22 แล่ดงว่า ผู้ช่วย ้ครู ใหญ่ฝ่ายวิชาการกับครู ใหญ่มีความคิดเห็นไม่แตกต่างกัน

# ตารางที่ 18 บทบาทด้านการวัดและการประเมินผล

 $\sim$ 

 $\bullet$ 

 $\sim$ 

 $\sim 10$ 

 $\sim$ 

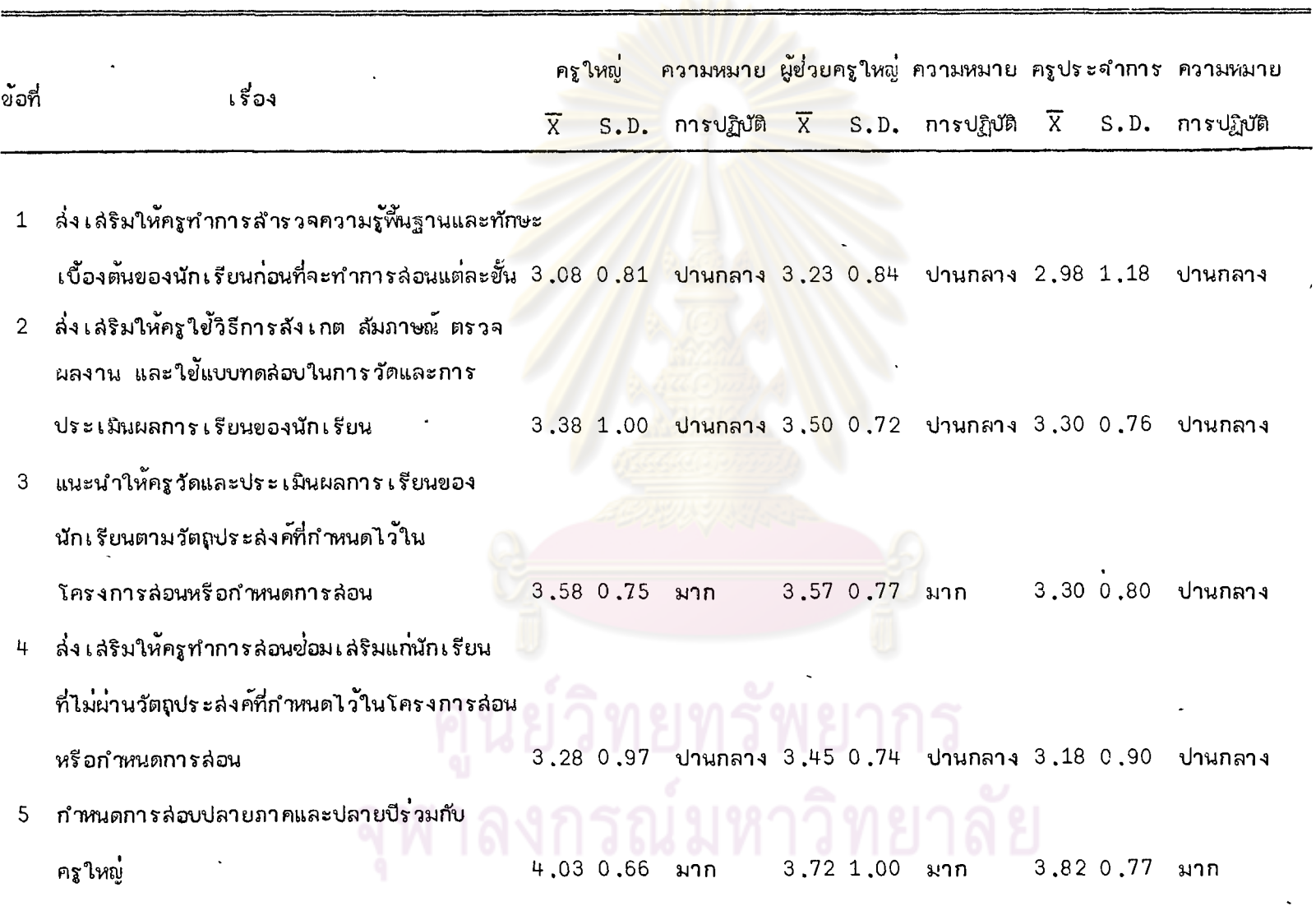

 $\mathcal{L}$ 

 $\epsilon$ 

 $06$ 

 $\mathbf{r}$ 

 $\omega$ 

 $\bar{\mathbf{v}}$ 

 $\bar{\star}$ 

 $\hat{\mathcal{L}}$ 

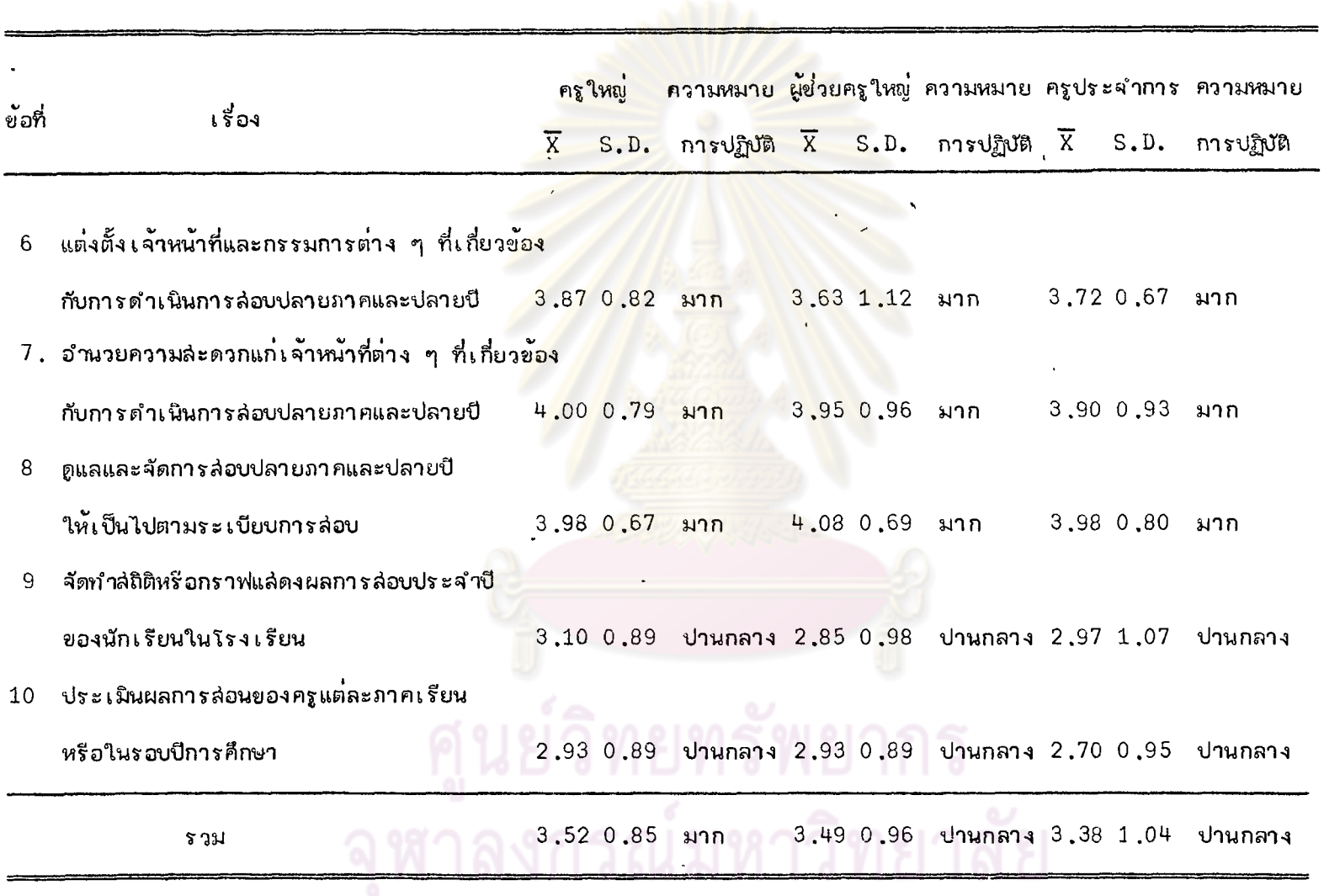

 $\sim$   $\sim$ 

 $\mathcal{F}^{\pm}$ 

 $\epsilon$ 

 $61$ 

 $\mathcal{A}^{\mathcal{A}}$ 

ิจากตารางที่ 18 แล่ดงว่าความคิดเห็นของครูใหญ่ ผู้ช่วยครูใหญ่ฝ่ายวิชำการ และ ครูประจำการ ที่มีต่อบทบาทยองผู้ย่วยครูใหญ่ผ่ายวิชาการด้านการวัดและการประเมินผลอยู่ใน ระดับปานกลางถึงระดับมาก คือ

้ครูใหญ่ ผู้ช่วยครูใหญ่ผ่ายวิชาการ และครูประจำการ มีความเห็นว่าผู้ช่วยครูใหญ่ ผ่ายวิช่าการปฏิ**บั**ติงานอยู่ในระดับมาก <sup>4</sup> เรื่อง คือ การกำหนดการล่อบปลายภาคและปลายบี ร่วมกับครูใหญ่ การแต่งตั้งเจ้าหน้<mark>าที่และกรร</mark>มการต่<mark>าง ๆ ที่เกี่</mark>ยวข้องกับการดำเนินการล่อบ ี่ ปลายภาคและปลายปี การอำนว<mark>ยความล่ะด</mark>วกแก่เจ้<mark>าหน้าที่ต่าง ๆ</mark> ที่เกี่ยวข้องกับการล่อบปลายภาค และปลายปี การดูแลและการจัดการล่อบปลายภาคและปลายปีให<sup>้</sup>เป็นไปตามระ เบียบการล่อบ

้สำหรับเรื่องที่ครูใหญ่และผู้ช่วยครูใหญ่ฝ่ายวิชาการ เอง เห็นว่าผู้ช่วยครูใหญ่ฝ่ายวิชาการ ู ปฏิบัติงานอยู่ในระดับมาก แต<mark>่ครูประจำการ เห็นว่าผู้ช่วยครูใหญ่ฝ่าย</mark>วิชาการปฏิบัติงานอยู่ในระดับ ี บ่านกลาง คือ การแนะนำให<mark>้ครู</mark>วัด<mark>และประ เมินผลการ เ รียนของนัก</mark> เ รียนตามวัตถุประล่งค์ที่กำหนด ไว<sup>้</sup>ในโครงการล่อนหรือกำหนดการล่อน

ล่วนเรื่องอื่น ๆ ครูใหญ่ ผู้ช่วยครูใหญ่ฝ่ายวิชาการ และครูประจำการ มีความเห็นว่า ู ผู้ช่วยครูใหญ่ฝ่ายวิชาการปฏิบัติงานอยู**่**ในระดับปานกลาง คือ การล่งเล่ริมให**้ครูทำการสำรว**จ ความรู้พื้นฐานและทักษะ เบื้องต<sup>ั</sup>นของนักเรียนก่อนที่จะล่อนแต่ละขั้น การล่ง เล่ริมให<sup>้</sup>ครูใช<sup>้</sup>วิธีการ ้สังเกต สัมภาษ<sub>ั</sub>้น ตรวจผลงาน และใช้แบบทดล่อบ ในการวัดและประเมินผลการเรียนของนักเรียน การล่ง เลริมให้ครูทำการล่อนซ่อมเลริมแก่นักเรียนที่ไม่ผ่านวัตถุประลงค์ที่กำหนดไว้ในโครงการล่อน หรือกำหนดการล่อน การจัดทำล่ถิติหรือกราฟแล่ดงผลการล่อบประจำปีของนักเรียนในโรงเรียน และการประ เมินผลการล่อนของครูแต่ละภาคเรียนหรือในรอบปีการศึกษา

โดยล่วนรวมแล้ว ครูใหญ่มีความคิดเห็นว่า ผู้ช่วยครูใหญ่ฝ่ายวิชาการปฏิบัติงานด้าน การวัดและการประเมินผลอยู่ในระดับมาก ล่วนผู้ช่วยครูใหญ่ผ่ายวิชาการและครูประจำการเห็นว่า ผู้ช่วยครูใหญ่ฝ่ายวิชาการปฏิบัติงานด้านนี้อยู่ในระดับปานกลาง คือ ค่าเฉลี่ยความคิดเห็นของครูใหญ่ ผู้ช่วยครูใหญ่ผ่ายวิชาการ และครูประจำการ ที่มีต่อบทบาทของผู้ช่วยครูใหญ่ผ่ายวิชาการด้านนี้ เท่ากับ 3.52, 3.44 และ 3.38 ตามลำดับ

92

เพื่อทดล่อบความแตกต่ำงระหว่างความศิดเห็นของบุคคลทั้ง 3 กลุ่มที่มีต่อบทบาทของ ผู้ช่วยครูใหญ่ผ่ายวิชาการด้านการวัดและการประเมินผล สึงวิเคราะห์ความแปรปรวน ซึ่งปรากฏผล ดังนี้

| แหล <b>่งความแบ่ร</b> ปรวน | <b>SS</b> | df             | МS    | F    |
|----------------------------|-----------|----------------|-------|------|
| ภายในกลุ่ม                 | 70.89     | $\overline{2}$ | 35.45 |      |
| ระหว่างกลุ่ม               | 5884.11   | 177            | 33.24 | 1.07 |
| ร วมทั้งหมด                | 5955.00   | 179            |       |      |

ี ตารางที่ 19 ผลการวิเคราะห์ความแปรปร<mark>วนความคิดเห็นด้านการวัดและการประเมินผล</mark>

 $F_{.05}$  (2, 177) = 2.99

ลากตารางที่ 19 ค่ำ F ที่ได้จากการวิเคราะห์ความแปรปรวนเท่ากับ 1.07 น้อยกว่า ์ ค่ำ F จากตาราง ที่ระดับความมีนัยสำคัญ .05 ซึ่งเท่ากับ 2.99 แล่ดงว่า บุคคลทั้ง 3 กลุ่ม คือ ครูใหญ่ ผู้ช่วยครูใหญ่ผ่ายวิชาการ และครูประจำการมีความคิดเห็นไม่แตกต่างกันเกี่ยวกับ ้บทบาทของผู้ช่วยครูใหญ่ฝ่ายวิชาการด้านการวัดและการประ เมินผล

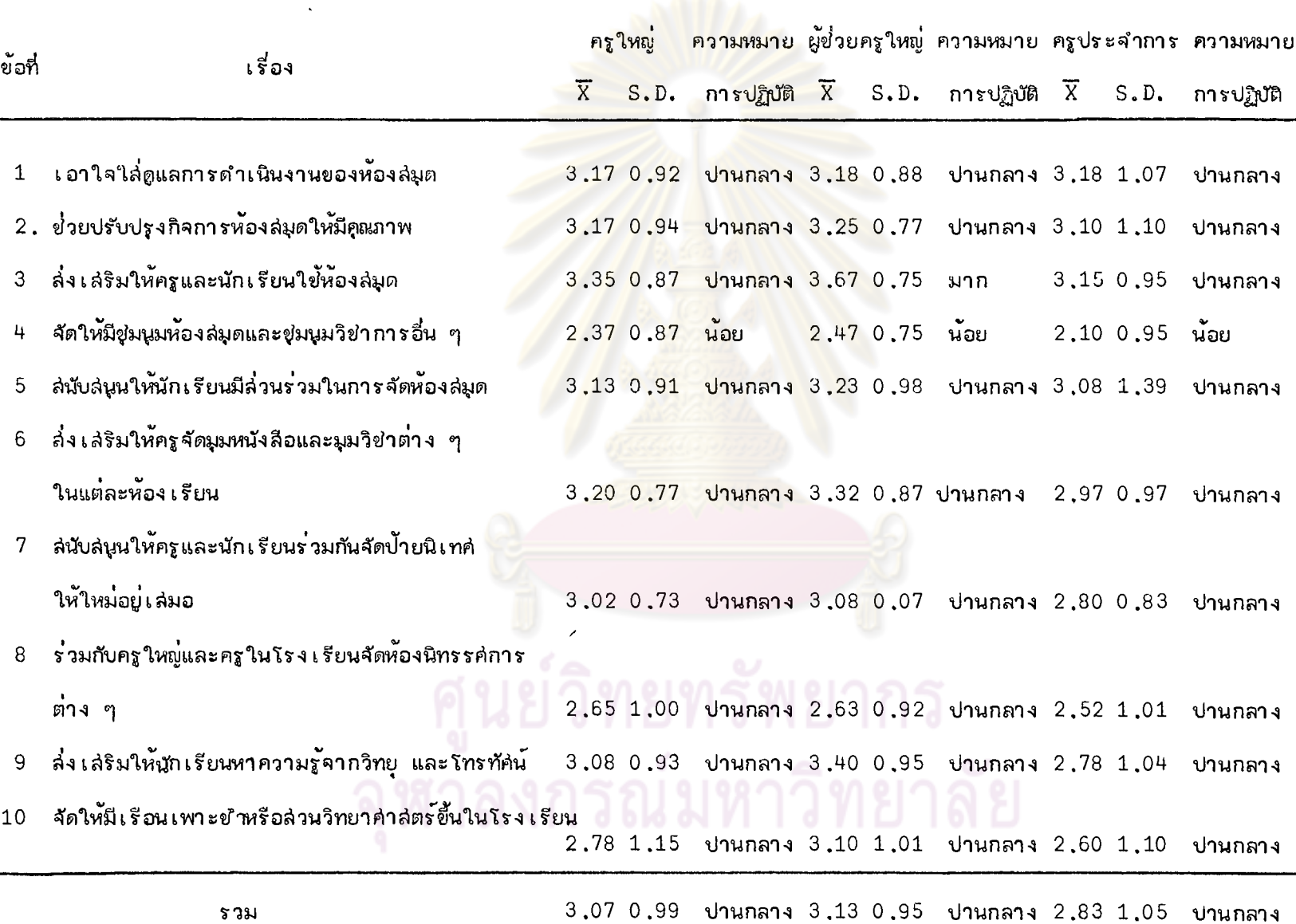

 $\bar{\mathbf{v}}$ 

ิจากตารางที่ 20 แล่ดงว่า ความคิดเห็นของครูใหญ่ ผู้ช่วยครูใหญ่ผ่ายวิชาการ และ ครูประจำการ ที่มีต่อบทบาทของผู้ช่วยครูใหญ่ฝ่ายวิชาการด้านการจัดห้องสมุดและศูนย์วิชาการ อย่ในระดับน้อยถึงมาก คือ

ผู้ช่วยครใหญ่ผ่ายวิชาการ เห็นว่า ผู้ช่วยครใหญ่ฝ่ายวิชาการเองได้ปริบัติงานอยู่ในระดับ มาก 1 เรื่อง คือ การล่งเลริมให**้ครูและนักเรียนใ**ขั้ห<sup>้</sup>องล่มด แต่ครูใหญ่และครูประจำการเห็นว่า ผู้ช่วยครใหญ่ฝ่ายวิชาการได<sup>้</sup>ปฏิบัติง<mark>านเรื่องนี้อย่ในระดับปานกลางเท่านั้</mark>น

ี ครูใหญ่ ผู้ช่วยครูใหญ่ฝ<mark>่ายวิชาการ</mark> และครู<mark>ประจำการ มีความเห็นตรงกันว่า</mark> ผู้ช่วย ิ ครูใหญ่ผ่ายวิชาการปฏิบัติงานอ<mark>ยู่ในระดับน้อย เกี่ยวกับเรื่องการจัดให้</mark>มีชุ่มนุมห้องสมุดและชุ่มนุม วิชาการอื่น ๆ

ล่วนเรื่องอื่น ๆ ค<mark>รุใหญ่ ผู้ย่วยครูใหญ่ฝ่า</mark>ยวิช<mark>าการ และครูประจำการ มีควา</mark>มคิดเห็น ์ ในทำนอง เดียวกันว่า ผู้ช่วยครูใหญ่<mark>ผ่ายวิชาการปฏิบัติงานอยู่ในระดับ</mark>ปานกลาง คือ เรื่อง การ ึ่เ อาใจใล่ดูแลการดำเนินงานขอ<mark>งห้องล</mark>่มด ก<mark>ารย่่วยปรับปรุงกิจกา</mark>รห้องล่มดให้มีคุณภาพ การล่นับล่นน ให**้นั**กเรียนมีล่่วนร่วมในการจัดห<sup>้</sup>องล่มด <mark>การล่นับล่น</mark>นให้ครูและนักเรียนร่วมกันจัดป้ายนิเทศให้ใหม่ ้อยู่เล่มอ การร่วมกับครูใหญ่และครูในโรงเรียนจัดห้องนิทรรคการต่าง ๆ การล่งเลริมให้นักเรียน หาความรู้จากวิทยุและโทรทัศน์ และการจัดให้มีเรือนเพาะขำขึ้นในโรงเรียน

โดยส่่วนรวมแล้ว ครใหญ่ ผู้ย่วยครใหญ่ฝ่ายวิชาการ และครประจำการมีความคิดเห็นว่า ผู้ช่วยครูใหญ่ผ่ายวิชาการปฏิบัติงานด้านการจัดห้องล่มดและศูนย์วิชาการอยู่ในระดับปานกลาง คือ ้ค่า เฉลี่ยความคิดเห็นของครูใหญ่ ผู้ช่วยครูใหญ่ฝ่ายวิชาการ และครูประจำการที่มีต่อบทบาทของผู้ช่วย ครูใหญ่ฝ่ายวิชาการด้านนี้เท่ากับ 3.07, 3.13 และ 2.83 ตามลำดับ

เพื่อทดล่อบความแตกต่างระหว่างความคิดเห็นของบุคคลทั้ง 3 กลุ่มที่มีต่อบทบาทของ ผู้ช่วยครูใหญ่ผ่ายวิชาการด้านการจัดห้องสมุดและคู่นย์วิชาการ จึงวิเคราะห์ความแปรปรวนซึ่ง ปราก<u>ฏ</u>ผลดังนี้

 $\bullet$ 

|    | แหล่งความแปรปรวน | SS      | df  | MS.    | F       |
|----|------------------|---------|-----|--------|---------|
| c) | ภายในกลุ่ม       | 276.32  | 2   | 138.16 |         |
|    | ระหวางกลม        | 7181.33 | 177 | 40.57  | $3.41*$ |
|    | ร วมทั้งหมด      | 7457.65 | 179 |        |         |

ตารางที่ 21 ผลการวิเคราะห์ความแปรปรวนความคิดเห็นด้านการจัดห้องล่มดและศูนย์วิชาการ

 $*_{D}$  < .05

 $F_{.05}$  (2, 177) = 2,99

ี่ จากตารางที่ 21 ค่<mark>า F ที่ได<sup>้</sup>จากการวิเคราะห์คว</mark>ามแปรปรวนเท่ากับ 3.41 มากกว**่า** ี ค่ำ F จากตาราง ที่ระดับความม<mark>ีนั</mark>ยสำคัญ .05 ซึ่งเท่ากับ 2.99 แล่ดงว่า บุคคลทั้ง 3 กลุ่ม คือ ครูใหญ่ ผู้ช่วยครูใหญ่ฝ่ายวิชาการ แล<mark>ะครูประจำการมีควา</mark>มคิดเห็นแตกต่างกันที่ระดับความมีนัยสำคัญ ู เ กี่ยวกับบทบาทของผู้ช่วยครูใหญ่ฝ่ายวิชาการด้านการจัดห้องล่มดและคู่นย**์วิชาการ** .05 ูเพื่อทราบความแตกต่ำงระหว่างความคิดเห็นของบุคคลทั้ง 3 กลุ่ม เป็นรายคู่ จึงทดล่อบ

ด้วยวิธีของนิวแมน-คิลล์ (Newman-Keuls Test) $^{\text{1}}$  ซึ่งปราถฏผลตังนี้  $^{\text{*}}$ 

# กรณ์มหาวิทยาลัย

<sup>1</sup>L.B. Winer, Statistical Principles in Experimental Design, p. 185.

| กลม                       |            | ครูประจำการ | ครูใหญ่ | ผู้ช่วยครูใหญ่ฝ่ายวิชาการ |
|---------------------------|------------|-------------|---------|---------------------------|
|                           | ้คำ เฉลี่ย | 28.30       | 29.90   | 31.33                     |
|                           |            |             |         |                           |
| ครูประจำการ               | 28.30      |             | 1.60    | $3.03*$                   |
| <sub>ิ</sub> ครู ใหญ่     | 29.90      |             |         | 1.43                      |
| ผู้ช่วยครูใหญ่ฝ่ายวิชาการ | 31.33      |             |         |                           |

ตารางที่ 22 มลการทดล่อบความแตกต่ำงระหว่างความคิดเห็นด้านการจัดห้องล่มดและคนย์วิชาการ

 $\approx$  p < .05

 $q_{.95}$  (r, ∝)  $\sqrt{MS_{error}/n}$  = 2.27, 2.71 (เมื่อ r = 2 และ 3 ตามลำดับ)

ิจากตารางที่ 22 ค่ำ<mark>ความแตกต่างระหว่างค่าเฉลี่ย</mark>ความคิดเห็นของครูประจำการ กับครูใหญ่เท่ากับ 1.60 น้อยกว่าค่า q  $_{95}$  (2,  $\infty$ )  $\sqrt{\text{MS}}_{\text{error}}/n$  ยิ่งเท่ากับ 2.27 ี แสดง ว่า ครูประจำการ กับครูใหญ่มีความคิดเห็นไม่แตกต่างกัน

้ค่ำความแตกต่ำงระหว่างค่า เฉลี่ยความคิดเห็นของครูประจำการกับผู้ช่วยครูใหญ่ฝ่าย วิชาการเท่ากับ 3.03 มากกว่าค่า q<sub>.95</sub> (3, ∝) √<sup>MS</sup>error<sup>/n สู</sup>้งเท่ากับ 2.71 แล่ดงว่า ดรูประจำการกับผู้ช่วยครูใหญ่ฝ่ายวิชาการมีความคิดเห็นแตกต่างที่ระดับความมีนับสำคัญ **.**05 ้ค่ำ เฉลี่ยความคิดเห็นของผู้ช่วยครูใหญ่ผ่ายวิชาการลูงกว่าค่า เฉลี่ยความคิดเห็นของครูประจำการ ้ค่าความแตกต่างระหว่างค่า เฉลี่ยความคิดเห็นของครูใหญ่กับผู้ช่วยครูใหญ่ฝ่ายวิชาการ เท่ากับ 1.43 น้อยกว่าค่ำ q <sub>95</sub>(2, ∝) √ $\overline{\text{MS}_{\text{error}}/n}$  ซึ่งเท่ากับ 2.27 แล่ดงว่า ครูใหญ่ กับผู้ช่วยครูใหญ่ฝ่ายวิชาการมีความคิดเห็นไม่แตกต่างกัน

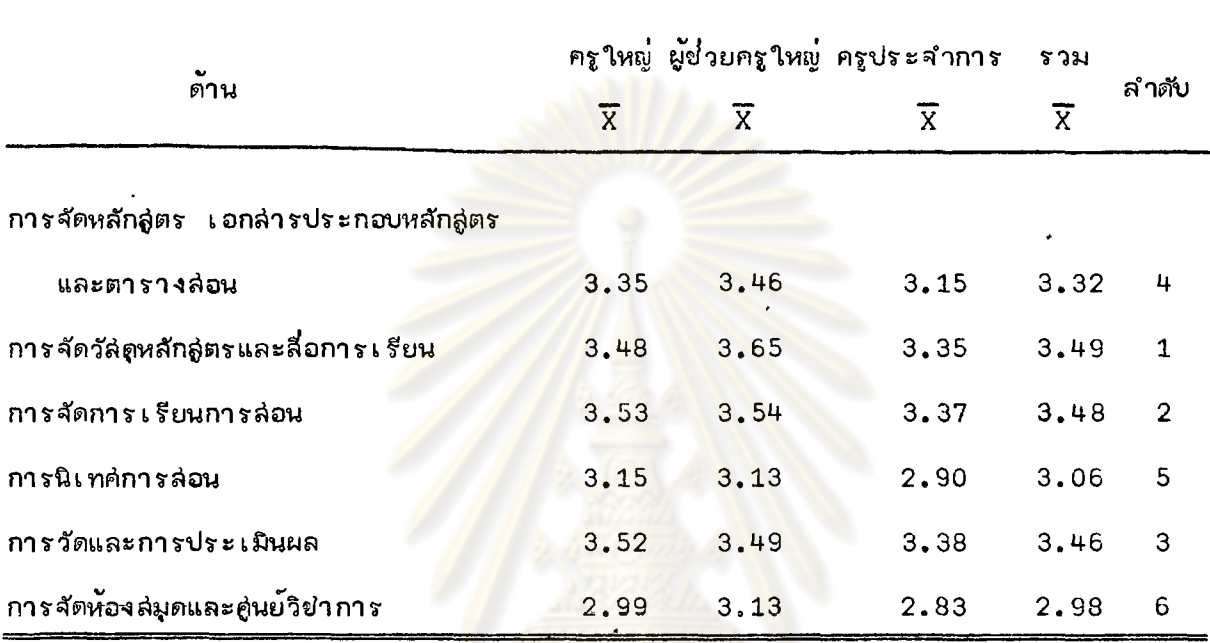

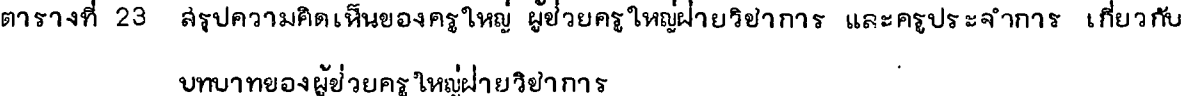

จากตารางที่ 23 ครูใหญ่เห็นว่าผู้ช่วยครูใหญ่ฝ่ายวิชาการปฏิบัติงานอยู่ในระดับมาก ี่ 2 ต<sup>ั</sup>าน คือ ด้านการจัดการเรี<mark>ยนการล่อน และด้านการวัดและการประเมินผล</mark> ส่วนด**้านอื่น ๆ อี**ก 4 ด้าน อย่ำนระดับปานกลาง

ผู้ช่วยครใหญ่ฝ่ายวิชาการเห็นว่า ผู้ช่วยครใหญ่ฝ่ายวิชาการเองปฏิบัติงานอยู่ในระดับมาก 2 ด้าน คือ ด้านการจัดวัลดูหลักลู่ตรและสื่อการเรียน และด้านการจัดการเรียนการล่อน ล่วนด้าน อื่น ๆ อีก 4 ด้าน อยู่ในระดับปานกลาง

ł

ครูประสำการเห็นว่า ผู้ย่วยครูใหญ่ฝ่ายวิชาการปฏิบัติงานทุกด้านอยู่ในระดับปานกลาง โดยส่วนรวมแล้ว ครูใหญ่ ผู้ช่วยครูใหญ่ผ่ายวิชาการ และครูประจำการ เห็นว่าผู้ช่วย ครูใหญ่ผ่ายวิชาการปฏิบัติงานอยู่ในระดับปานกลางทั้ง 6 ด้าน ซึ่งล่ามารถลำดับการปฏิบัติงานของ ผู้ช่วยครูใหญ่ผ่ายวิชาการจากมากไปหาน้อยได้ดังนี้ คือ ด้านการจัดวัลดุหลักสู่ตรและสื่อการเรียน การจัดการเรียนการล่อน การวัดและการประเมินผล การจัดหลักลู่ตร เอกล่ารประกอบหลักลู่ตร และตารางล่อน การนิเทศการล่อน และการจัดห้องล่มดและคู่นย์วิชำการ